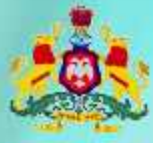

Government of Karnataka

Information and Communication Technology (ICT)

# Workbook.

 $10^{th}$ 

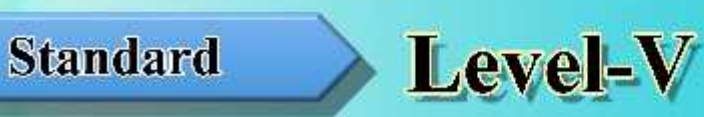

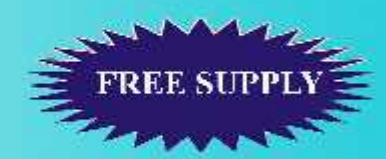

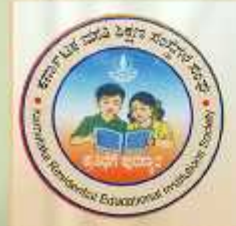

**Karnataka Residential Educational Institutions Society** No-8, M.S.B-1, 6th and 7th Floor, Cunningham Road, Bengaluru - 560052 Website: www.kreis.kar.nic.in, E-mail: edkreis@rediffmail.com

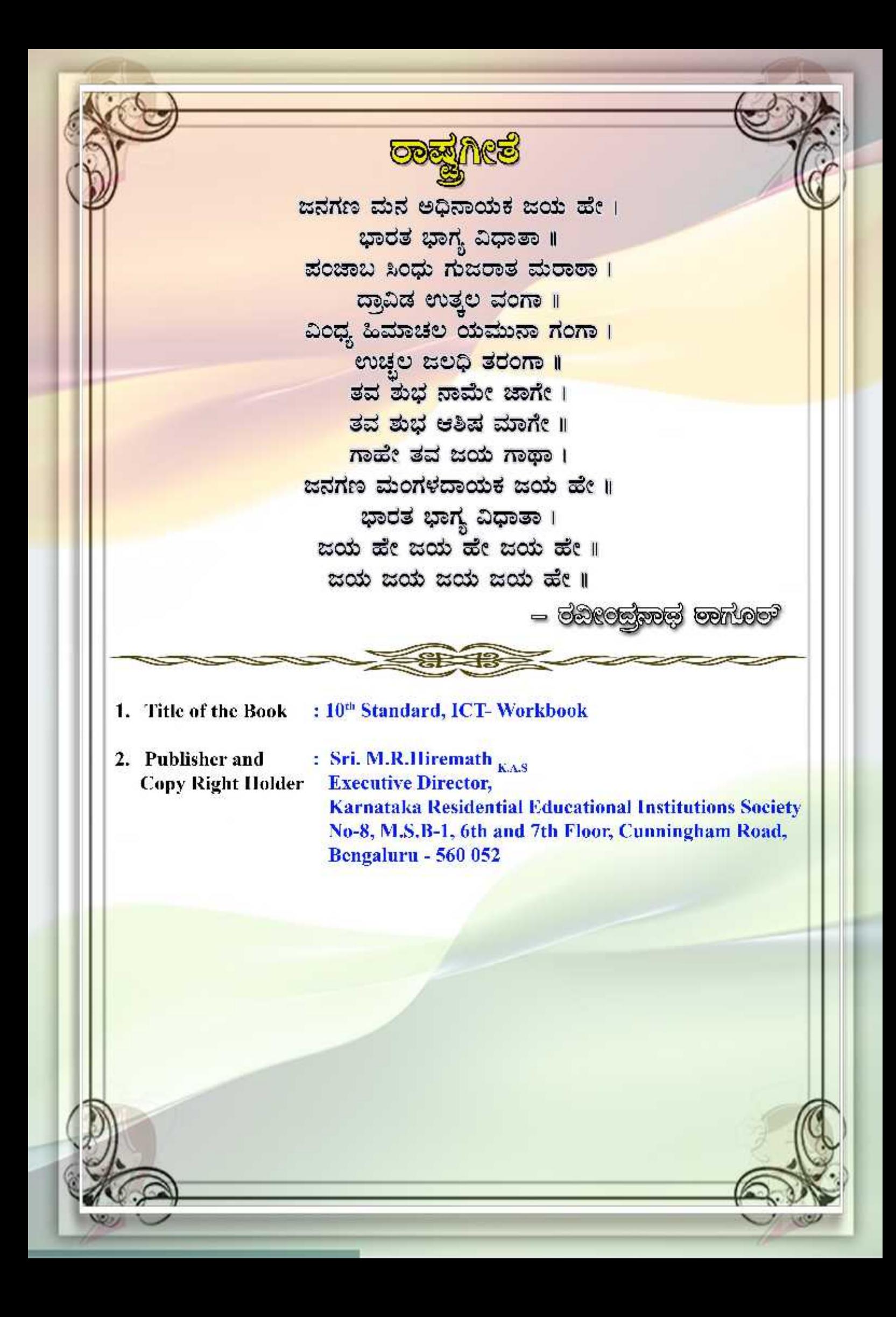

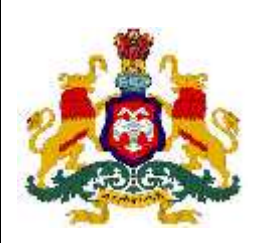

.

**GOVERNMENT OF KARNATAKA**

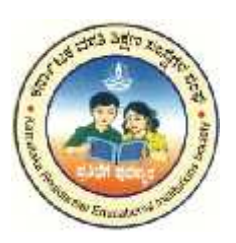

# **INFORMATION AND COMMUNICATION TECHNOLOGY (ICT) Workbook**

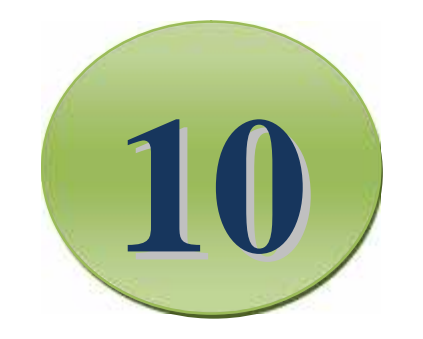

## TENTH STANDARD

# LEVEL V

Karnataka Residential Educational Institutions Society No -8, M.S.B -1,  $6^{\text{th}}$  and  $7^{\text{th}}$  Floor, Cunningham Road, Bengaluru – 560 052

**th Standard**

# **CONTENTS**

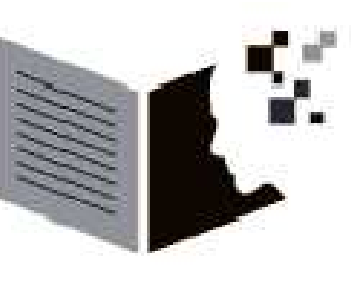

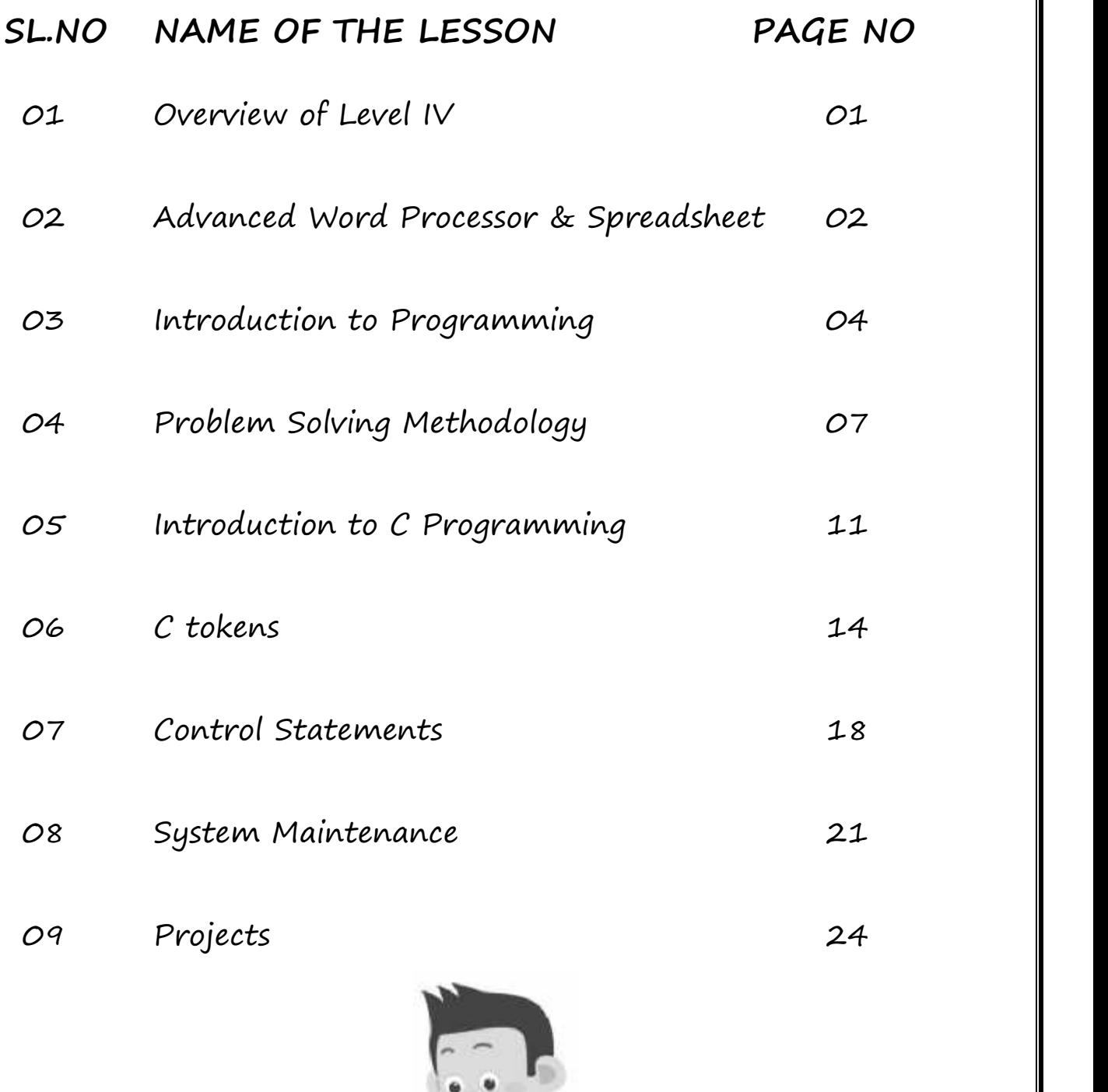

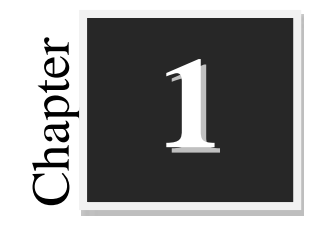

# **Overview of Level IV**

# **Worksheets**

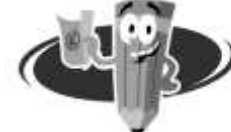

#### **I. Complete the crossword puzzle:**

#### **ACROSS:**

- 1. \_\_\_\_\_\_\_\_\_\_\_ is a combined collection of many interconnected computer networks around the world. 4. A network is said to be \_\_\_\_\_\_\_\_, if it is confined relatively to a small area.
- 2. The location where the information is available on the web is called \_\_\_\_\_\_\_\_.
- 3. The documents available on WWW are known as
- **DOWN:**
- 5. A \_\_\_\_\_\_\_\_\_\_\_\_ consists of two or more computers that are linked in order to share resources such as printers and CD-ROMs. resources such as printers and CD-ROMs.
- 6. \_\_\_\_\_\_\_\_\_\_\_\_ Which computer that provides 'services' to the client computers on the network.
- 7. **\_\_\_\_\_\_\_\_\_\_** is one of the most commonly used services on the Internet, allowing people to send messages to one or more recipients. 8. <u>\_\_\_\_\_\_\_</u> is one of the most commonly used services on the Internet, allowing people to send messages to one or more recipients.<br>8. \_\_\_\_\_\_\_\_\_\_\_\_\_ connects larger geographic areas, like the connection between India and
- America or the world.

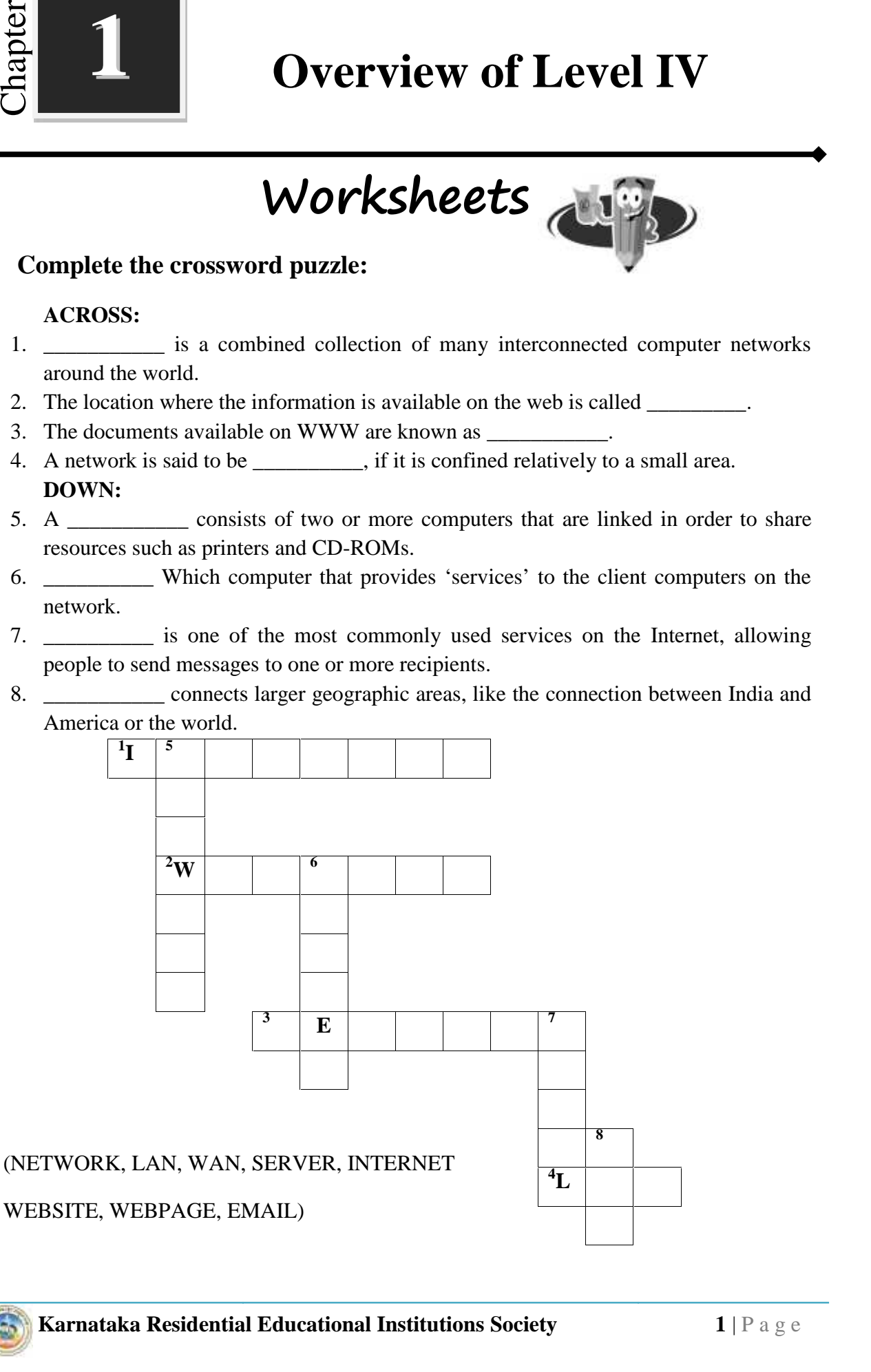

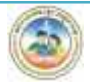

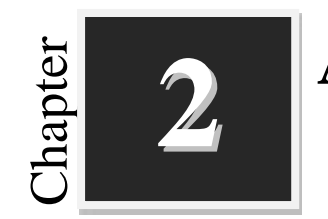

# **Advanced on Word Processor**<br> **2 Advanced on Word Processor and Spreadsheet Karnatak Residential Educations in one or two sentences each:**<br>
Answer the following questions in one or two sentences each:<br>
1. What is Mail Merge?<br>
2. Write the steps to insert a comment.<br>
3. What is Macros?<br>
4. Why we

**Worksheets**

\_\_\_\_\_\_\_\_\_\_\_\_\_\_\_\_\_\_\_\_\_\_\_\_\_\_\_\_\_\_\_\_\_\_\_\_\_\_\_\_\_\_\_\_\_\_\_\_\_\_\_\_\_\_\_\_\_\_\_\_\_\_\_\_\_\_\_\_\_

\_\_\_\_\_\_\_\_\_\_\_\_\_\_\_\_\_\_\_\_\_\_\_\_\_\_\_\_\_\_\_\_\_\_\_\_\_\_\_\_\_\_\_\_\_\_\_\_\_\_\_\_\_\_\_\_\_\_\_\_\_\_\_\_\_\_\_\_\_

\_\_\_\_\_\_\_\_\_\_\_\_\_\_\_\_\_\_\_\_\_\_\_\_\_\_\_\_\_\_\_\_\_\_\_\_\_\_\_\_\_\_\_\_\_\_\_\_\_\_\_\_\_\_\_\_\_\_\_\_\_\_\_\_\_\_\_\_\_

\_\_\_\_\_\_\_\_\_\_\_\_\_\_\_\_\_\_\_\_\_\_\_\_\_\_\_\_\_\_\_\_\_\_\_\_\_\_\_\_\_\_\_\_\_\_\_\_\_\_\_\_\_\_\_\_\_\_\_\_\_\_\_\_\_\_\_\_\_

\_\_\_\_\_\_\_\_\_\_\_\_\_\_\_\_\_\_\_\_\_\_\_\_\_\_\_\_\_\_\_\_\_\_\_\_\_\_\_\_\_\_\_\_\_\_\_\_\_\_\_\_\_\_\_\_\_\_\_\_\_\_\_\_\_\_\_\_\_

\_\_\_\_\_\_\_\_\_\_\_\_\_\_\_\_\_\_\_\_\_\_\_\_\_\_\_\_\_\_\_\_\_\_\_\_\_\_\_\_\_\_\_\_\_\_\_\_\_\_\_\_\_\_\_\_\_\_\_\_\_\_\_\_\_\_\_\_\_

\_\_\_\_\_\_\_\_\_\_\_\_\_\_\_\_\_\_\_\_\_\_\_\_\_\_\_\_\_\_\_\_\_\_\_\_\_\_\_\_\_\_\_\_\_\_\_\_\_\_\_\_\_\_\_\_\_\_\_\_\_\_\_\_\_\_\_\_\_

\_\_\_\_\_\_\_\_\_\_\_\_\_\_\_\_\_\_\_\_\_\_\_\_\_\_\_\_\_\_\_\_\_\_\_\_\_\_\_\_\_\_\_\_\_\_\_\_\_\_\_\_\_\_\_\_\_\_\_\_\_\_\_\_\_\_\_\_\_

\_\_\_\_\_\_\_\_\_\_\_\_\_\_\_\_\_\_\_\_\_\_\_\_\_\_\_\_\_\_\_\_\_\_\_\_\_\_\_\_\_\_\_\_\_\_\_\_\_\_\_\_\_\_\_\_\_\_\_\_\_\_\_\_\_\_\_\_\_

\_\_\_\_\_\_\_\_\_\_\_\_\_\_\_\_\_\_\_\_\_\_\_\_\_\_\_\_\_\_\_\_\_\_\_\_\_\_\_\_\_\_\_\_\_\_\_\_\_\_\_\_\_\_\_\_\_\_\_\_\_\_\_\_\_\_\_\_\_

\_\_\_\_\_\_\_\_\_\_\_\_\_\_\_\_\_\_\_\_\_\_\_\_\_\_\_\_\_\_\_\_\_\_\_\_\_\_\_\_\_\_\_\_\_\_\_\_\_\_\_\_\_\_\_\_\_\_\_\_\_\_\_\_\_\_\_\_\_

\_\_\_\_\_\_\_\_\_\_\_\_\_\_\_\_\_\_\_\_\_\_\_\_\_\_\_\_\_\_\_\_\_\_\_\_\_\_\_\_\_\_\_\_\_\_\_\_\_\_\_\_\_\_\_\_\_\_\_\_\_\_\_\_\_\_\_\_\_

- **I. Answer the following questions in one or two sentences each:**
	- 1. What is Mail Merge?
	- 2. Write the steps to insert a comment.
	- 3. What is Macros?
	- 4. Why we use Vlookup function in spreadsheet?

#### **II. Answer the following questions in three or four sentences each:**

1. Write the steps for choosing the type of mail merge.

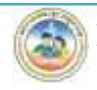

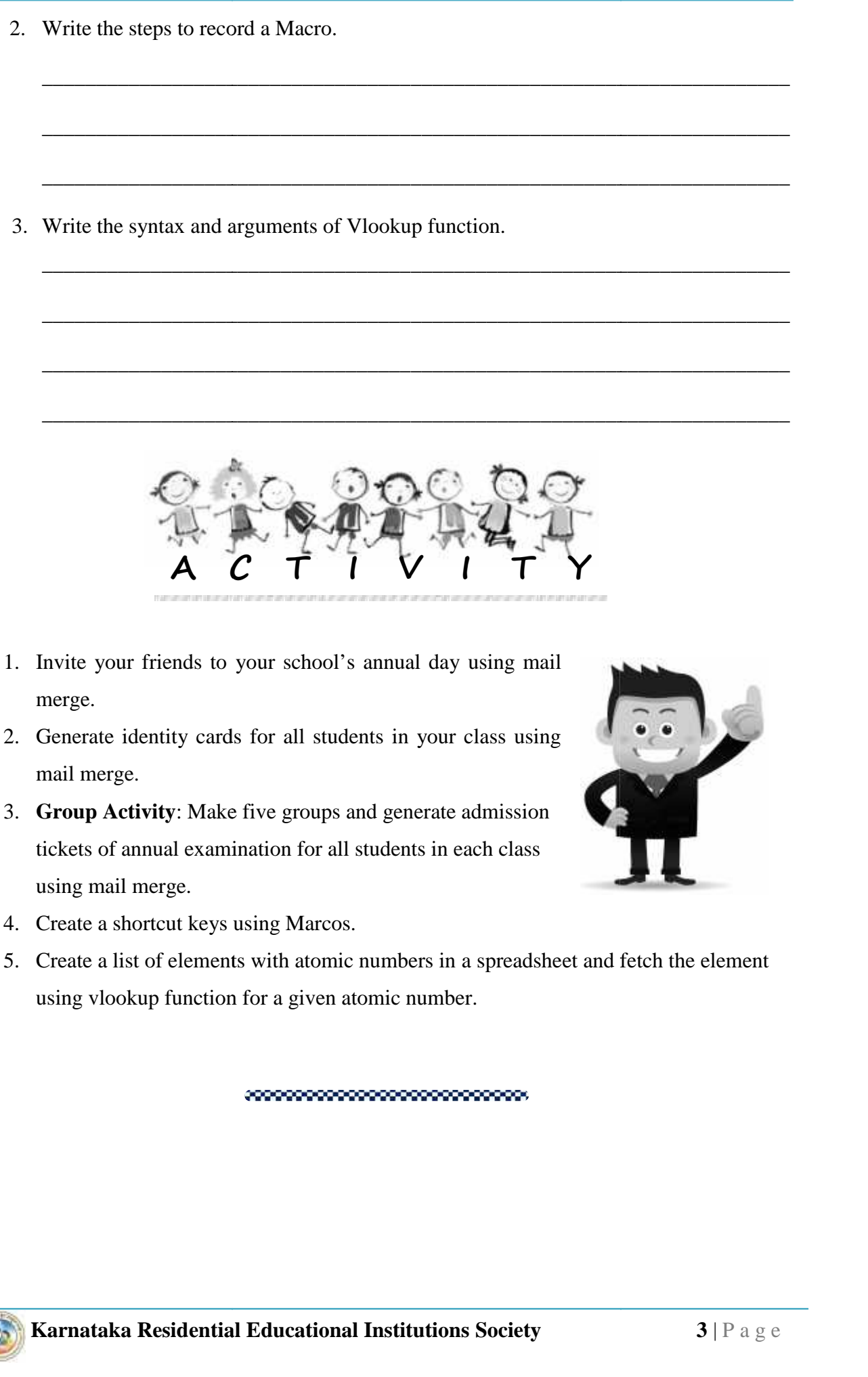

- 2. Generate identity cards for all students in your class using mail merge.
- 3. **Group Activity**: Make five groups and generate admission tickets of annual examination for all students in each class using mail merge.

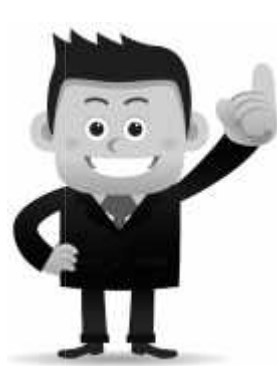

- 4. Create a shortcut keys using Marcos.
- 5. Create a list of elements with atomic numbers in a spreadsheet and fetch the element using vlookup function for a given atomic number.

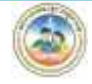

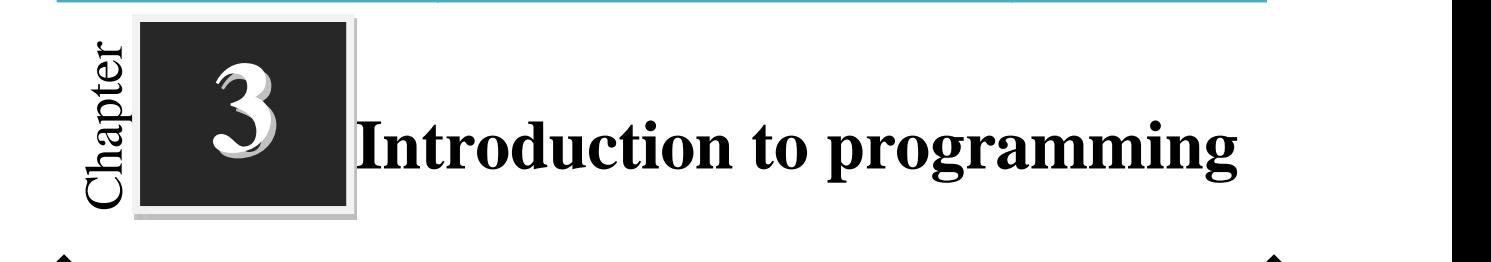

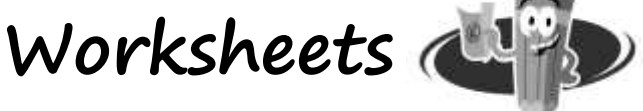

#### **I. Fill up the blanks with suitable words:**

1. A computer understands only the binary digits \_\_\_\_\_\_\_ and \_\_\_\_\_\_\_.

- 2. \_\_\_\_\_\_\_\_\_\_ Language is the fundamental language of a computer.
- 3. Assembly Level Language uses the letters, words and symbols called \_\_\_\_\_\_\_\_.

4. The tool that performs the translation is called \_\_\_\_\_\_\_\_\_\_\_\_.

5. A compiler translates a program written in \_\_\_\_\_\_\_\_\_\_\_\_ into \_\_\_\_\_\_\_\_\_\_\_\_\_language.

#### **II. Match the following:**

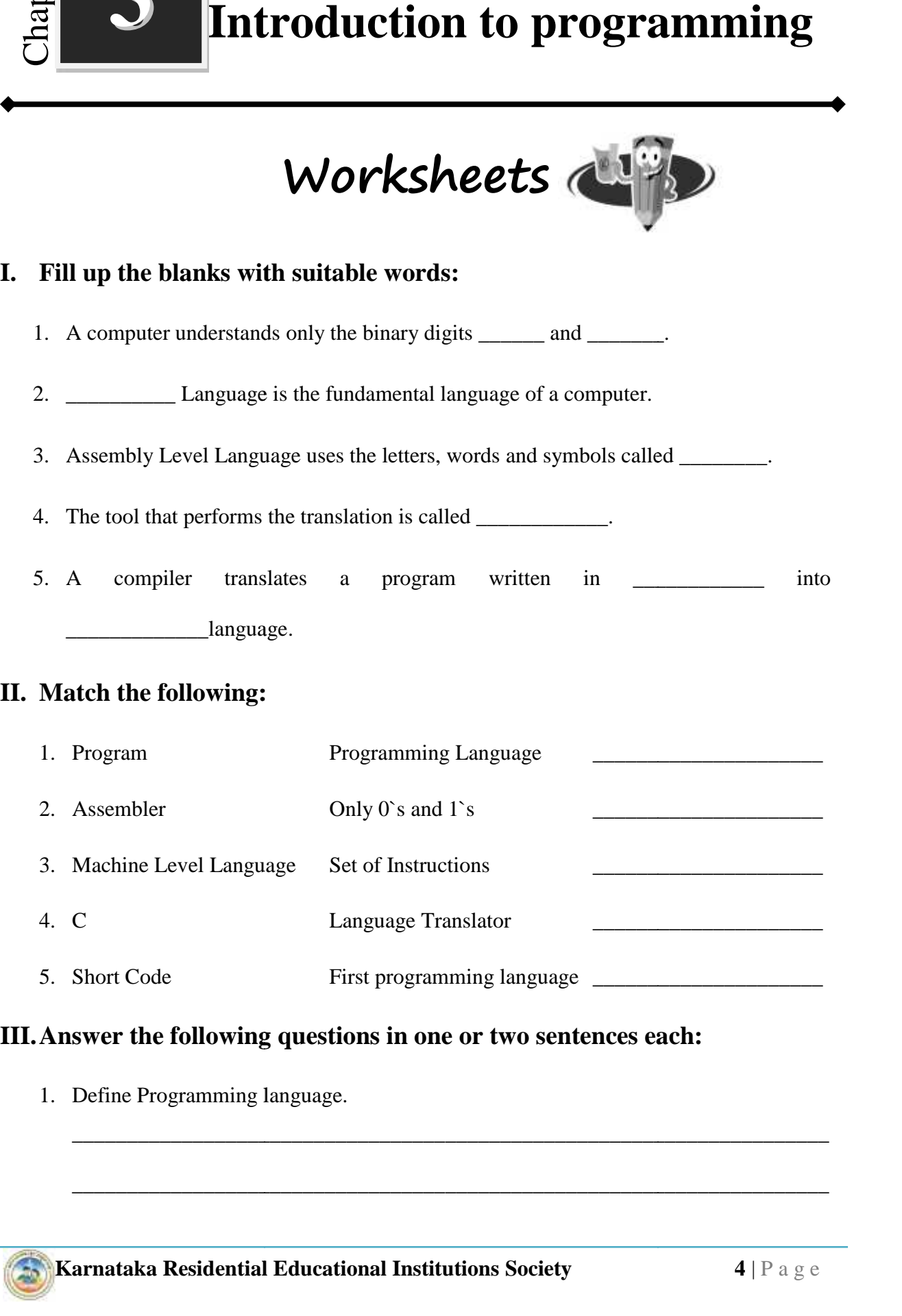

\_\_\_\_\_\_\_\_\_\_\_\_\_\_\_\_\_\_\_\_\_\_\_\_\_\_\_\_\_\_\_\_\_\_\_\_\_\_\_\_\_\_\_\_\_\_\_\_\_\_\_\_\_\_\_\_\_\_\_\_\_\_\_\_\_\_\_\_\_

\_\_\_\_\_\_\_\_\_\_\_\_\_\_\_\_\_\_\_\_\_\_\_\_\_\_\_\_\_\_\_\_\_\_\_\_\_\_\_\_\_\_\_\_\_\_\_\_\_\_\_\_\_\_\_\_\_\_\_\_\_\_\_\_\_\_\_\_\_

#### **III.Answer the following questions in one or two sentences each:**

1. Define Programming language.

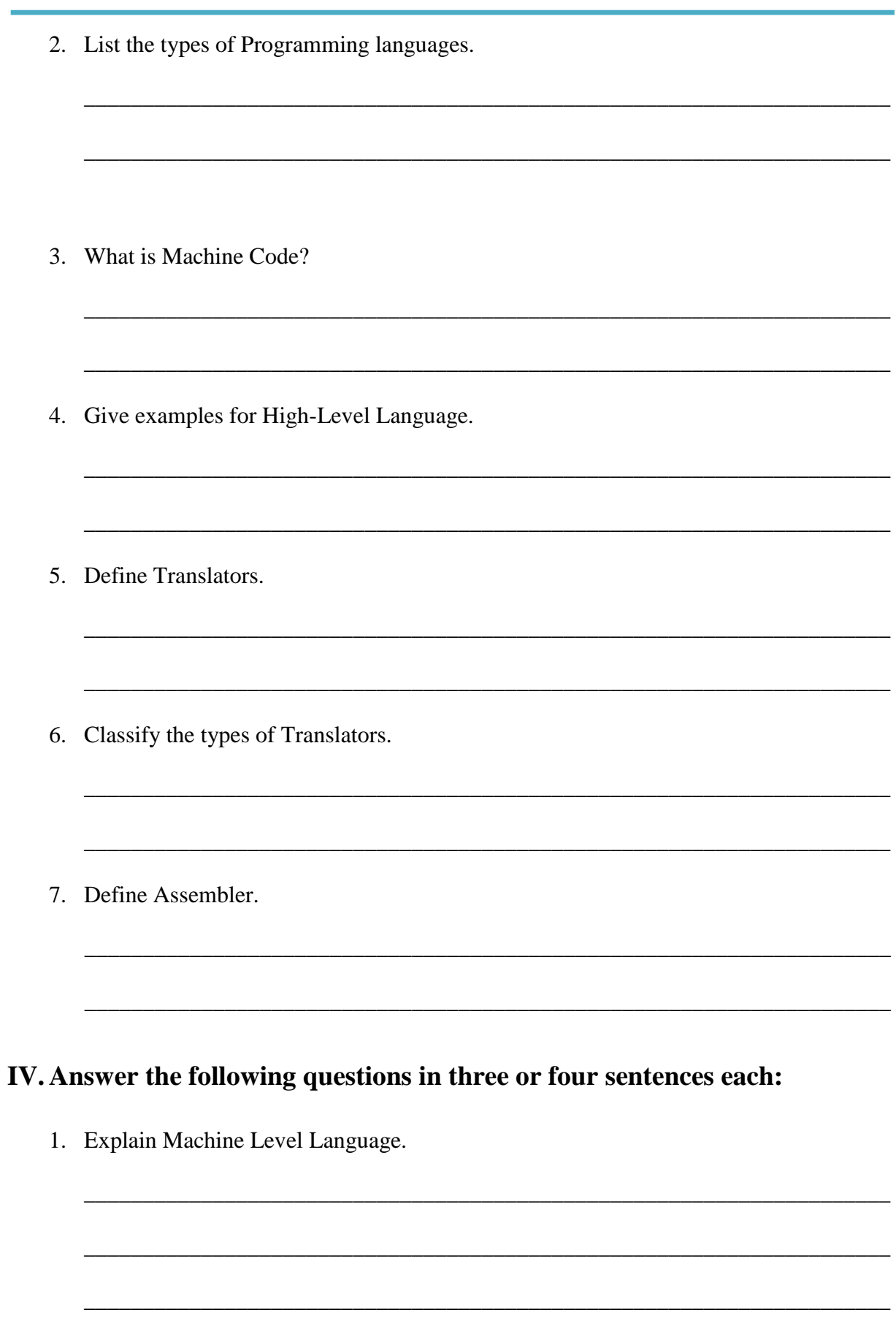

2. Compare compiler and interpreter.

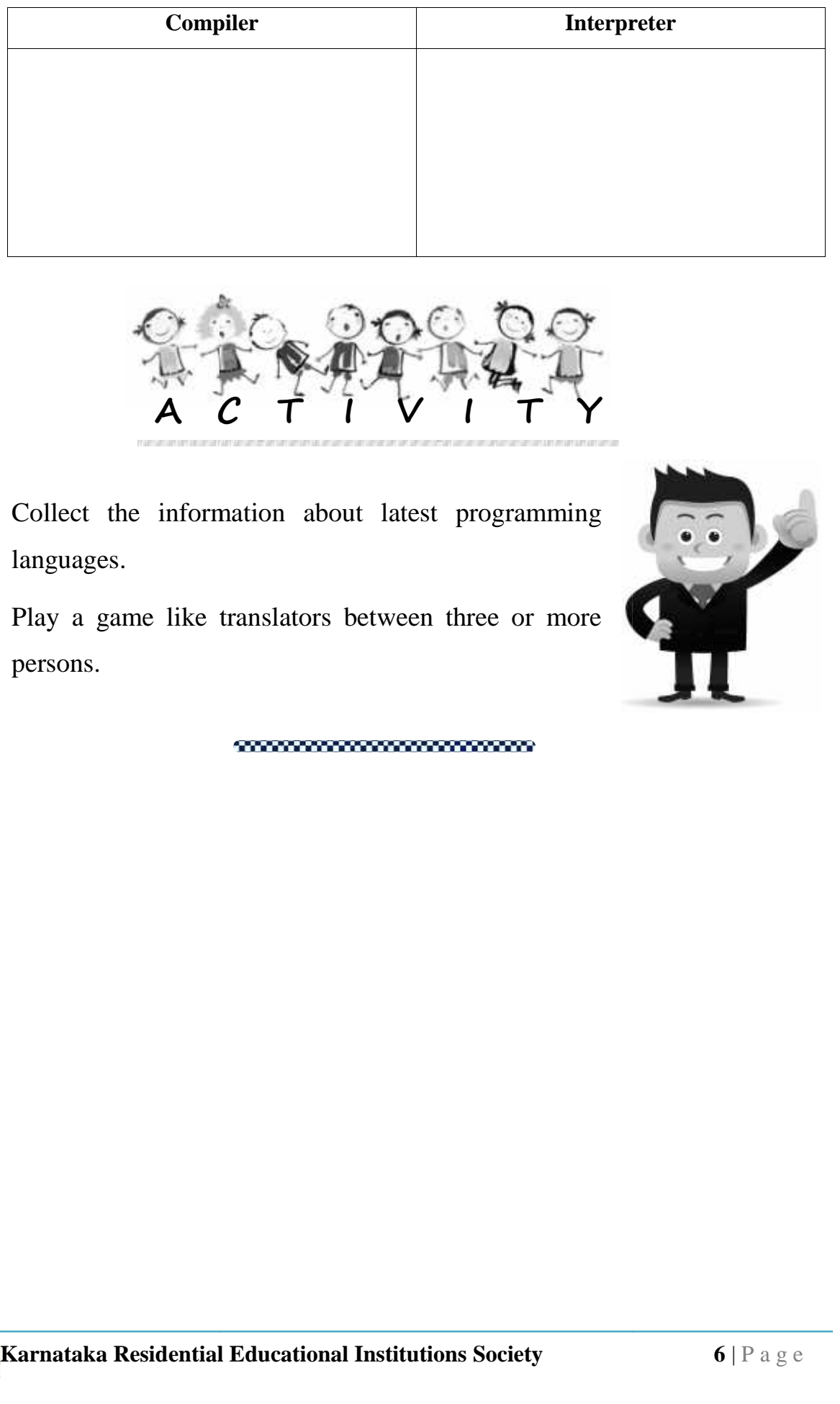

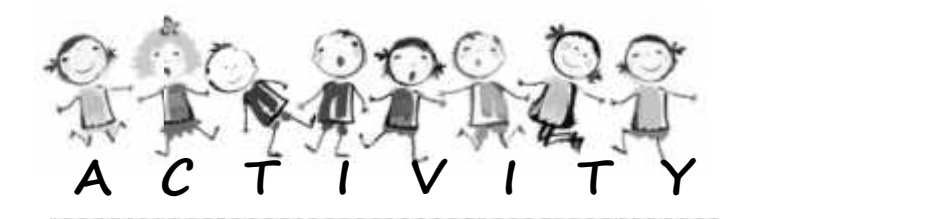

- 1. Collect the information about latest programming languages.
- 2. Play a game like translators between three or more persons.

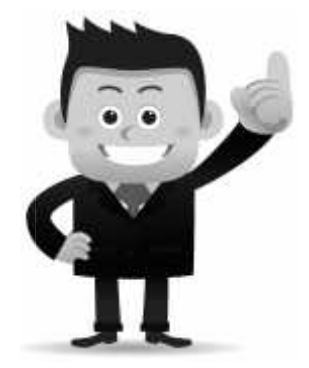

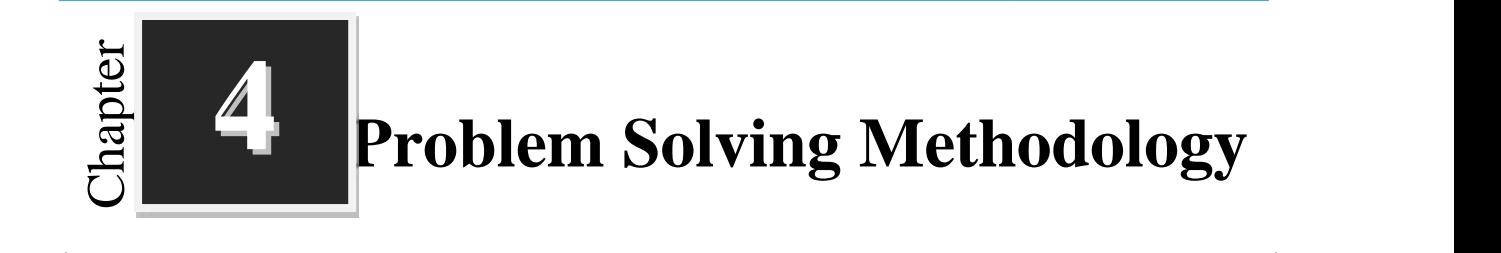

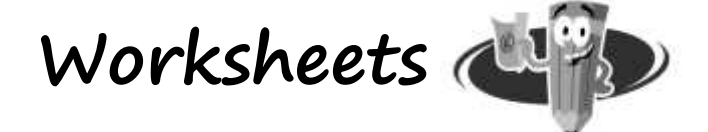

#### **I. Fill up the blanks with suitable words: Fill up the**

\_\_\_\_\_\_\_\_\_\_\_\_\_\_\_\_\_\_\_.

- 1. The word algorithm is derived from the name of a Arab Mathematician called
- 2. An Algorithm is a \_\_\_\_\_\_\_\_\_\_\_\_\_\_\_\_\_\_\_\_\_\_ procedure to solve a given problem.
- 3. The diagrammatic representation flow of algorithm is called \_\_\_\_\_\_\_\_\_\_\_\_\_\_\_.
- 4. \_\_\_\_\_\_\_\_\_\_\_\_\_ is the process of translating the algorithm or flowchart into program. a<br>
c representation flow of algorithm is called<br>
is the process of translating the algorithm or flowchart into<br>
inding and correcting errors in a program is called
- 5. The process of finding and correcting errors in a program is called \_\_\_\_\_\_\_\_\_\_\_\_\_.

#### **II. Write the meaning of following symbols used in Flow Charts:**

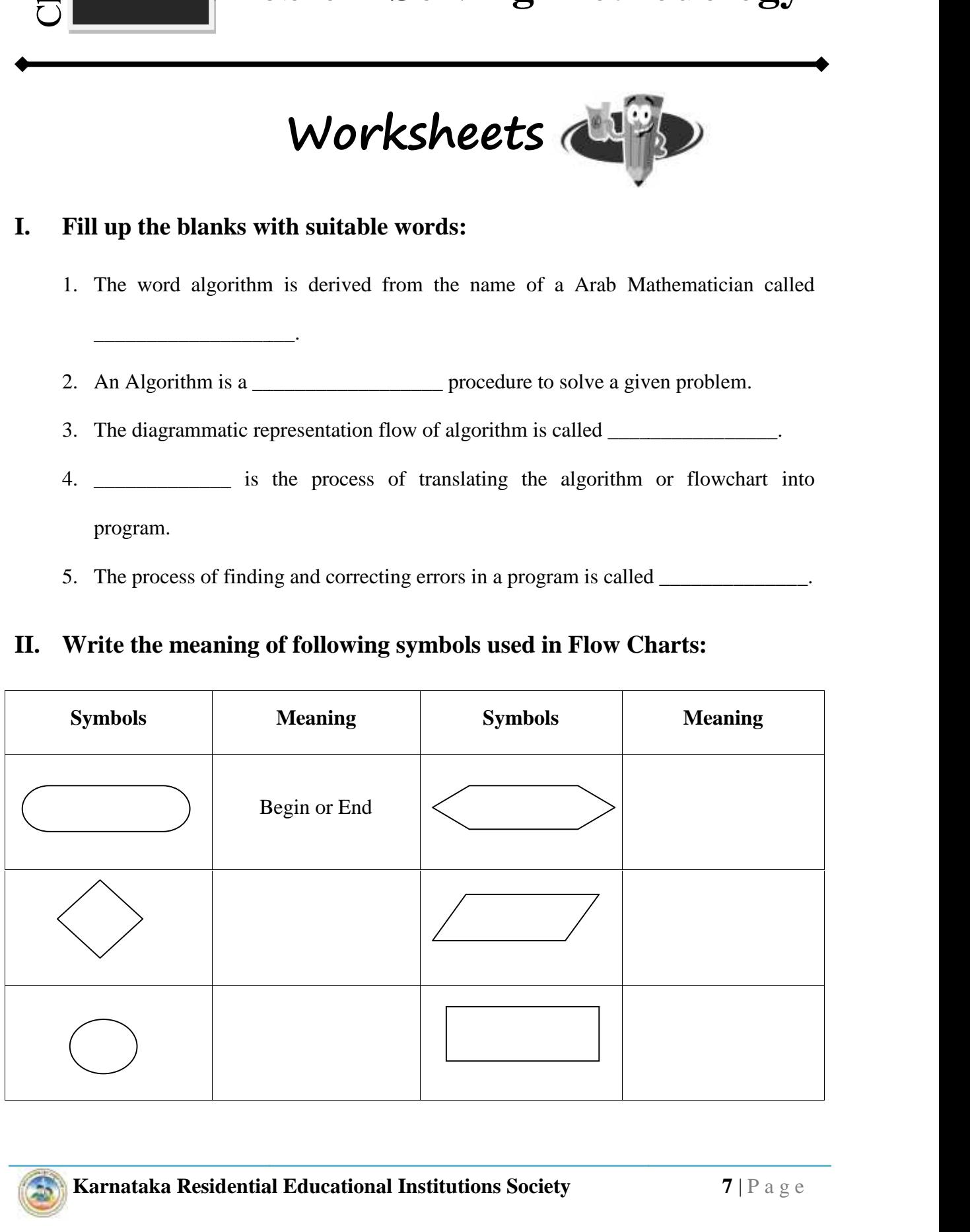

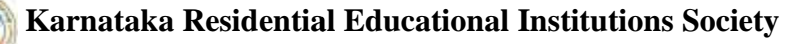

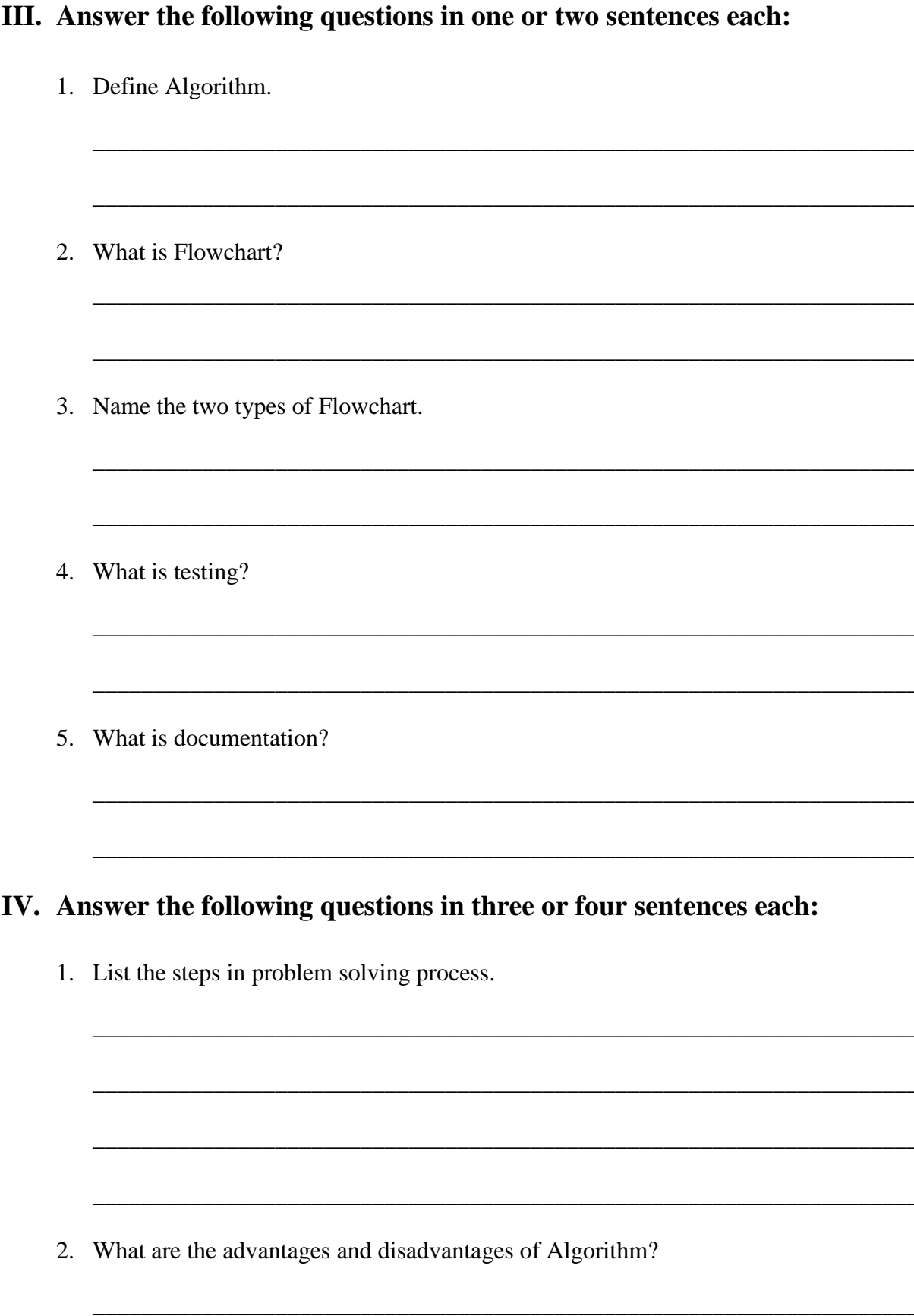

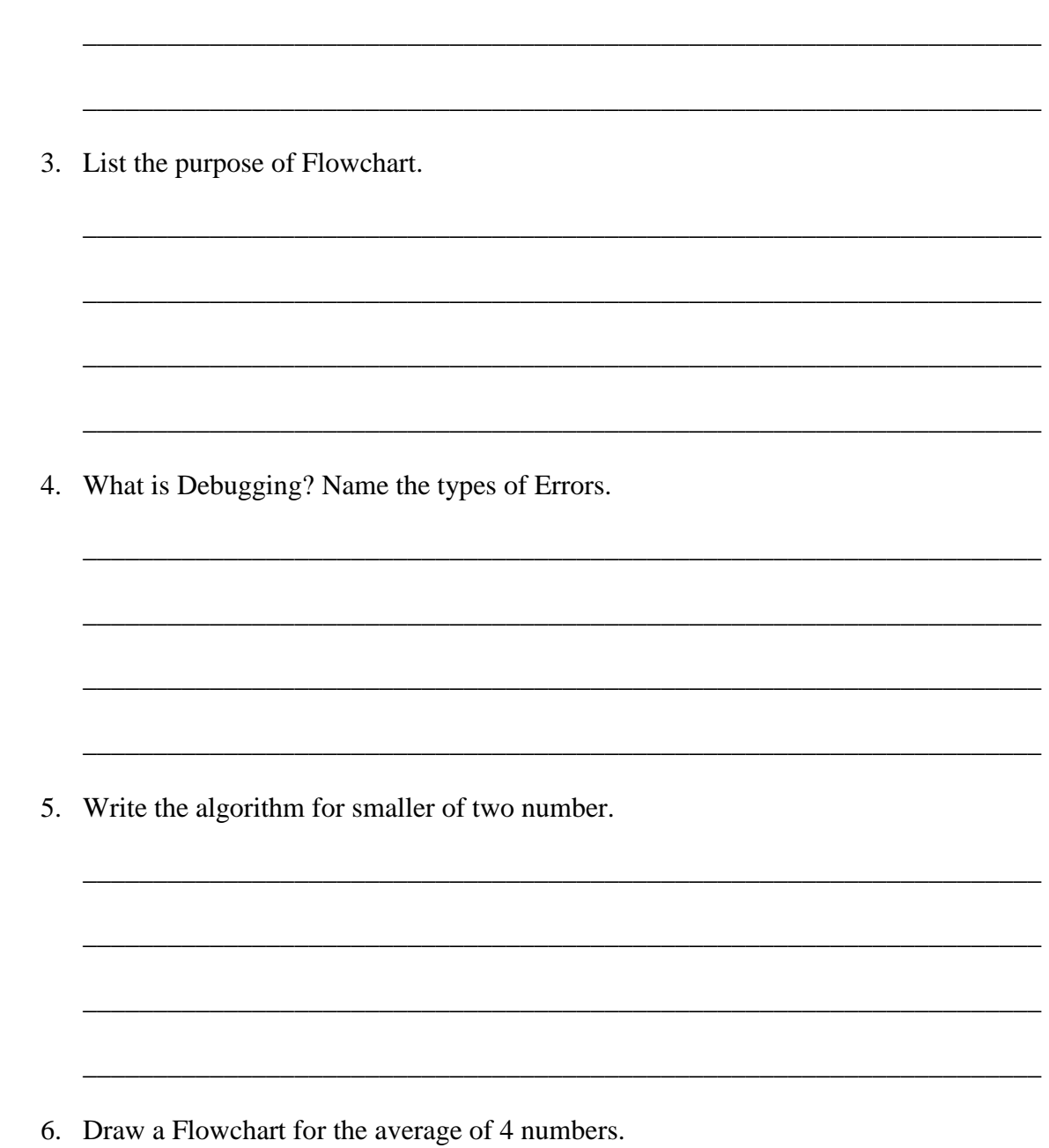

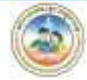

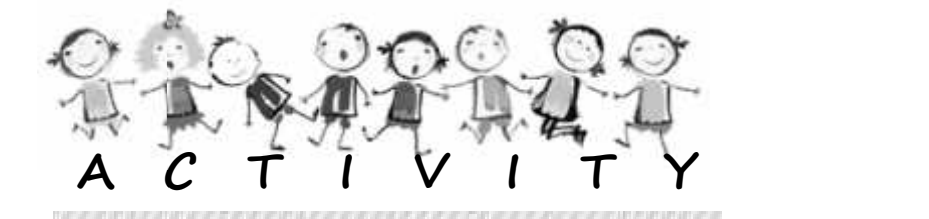

- 1. **Group Activity**!! Discuss and write the steps for school tour planning.
- 2. Collect the real time examples for the documentation and maintenance. 2. Collect the real time examples for the<br>documentation and maintenance.<br>3. Discuss steps involved in daily life activities liking
- making Tea.
- 4. Game!! Blindfold one child and ask other children to give careful instructions to reach a particular object.

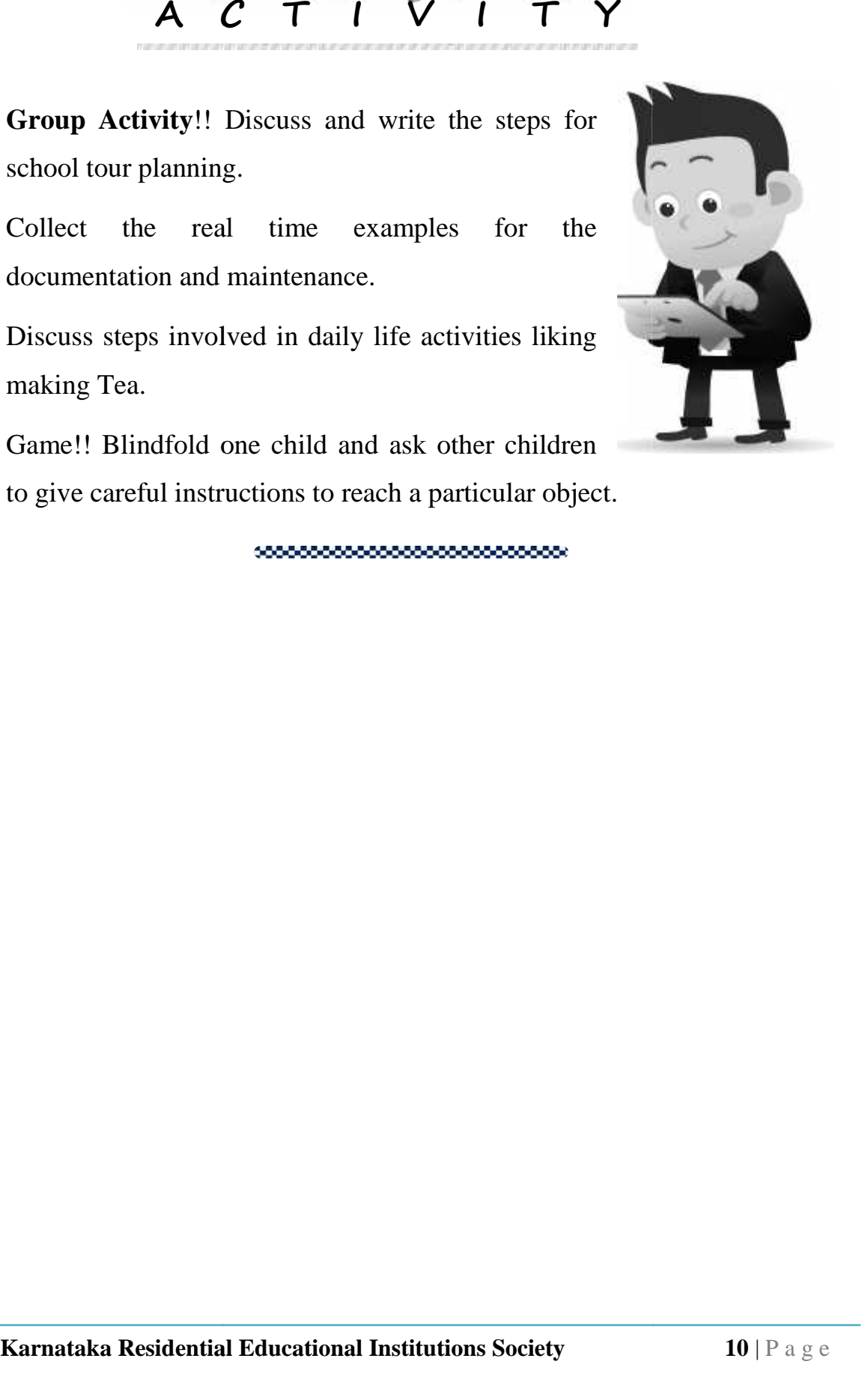

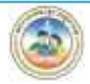

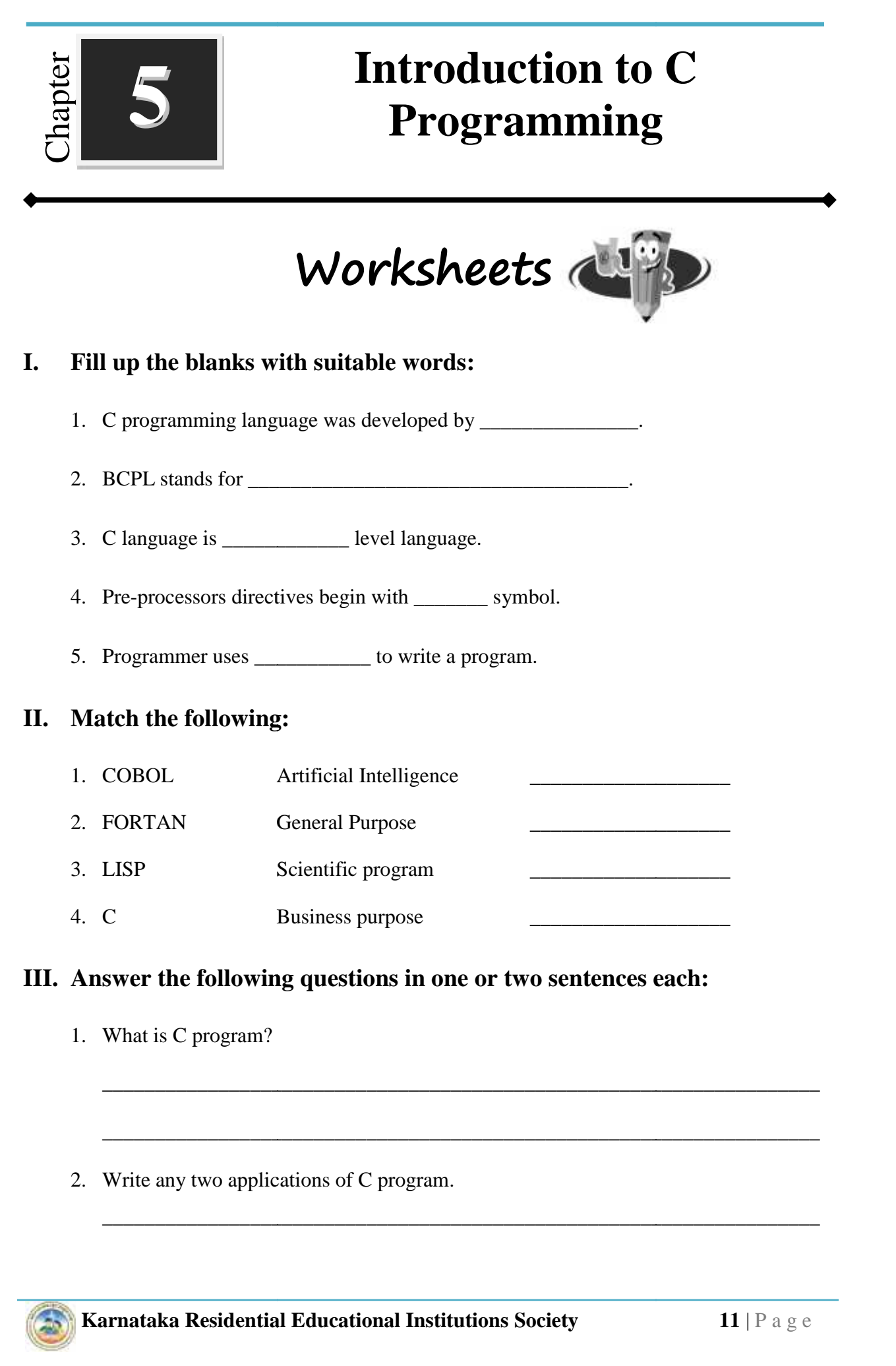

\_\_\_\_\_\_\_\_\_\_\_\_\_\_\_\_\_\_\_\_\_\_\_\_\_\_\_\_\_\_\_\_\_\_\_\_\_\_\_\_\_\_\_\_\_\_\_\_\_\_\_\_\_\_\_\_\_\_\_\_\_\_\_\_\_\_\_\_

2. Write any two applications of C program.

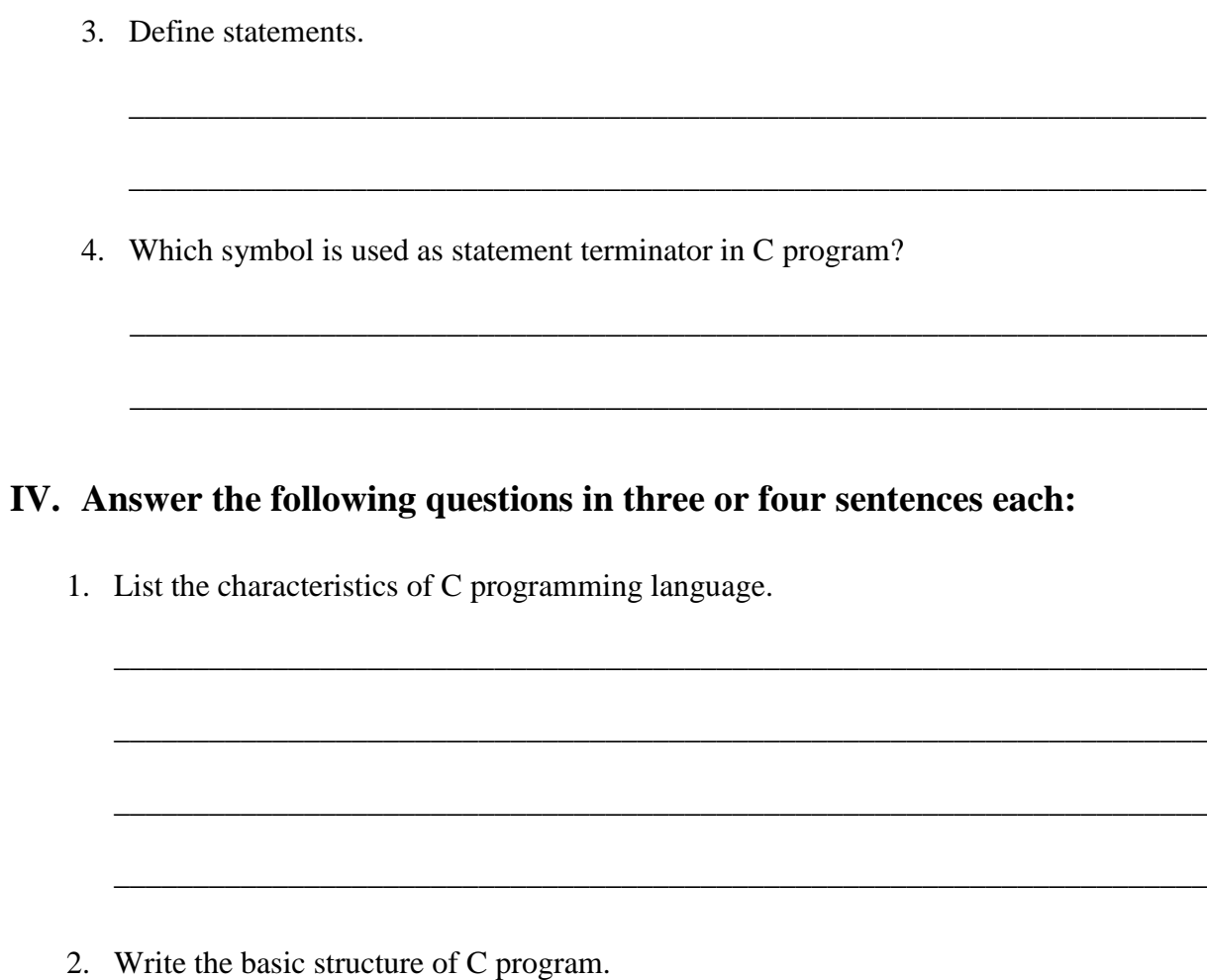

3. What is Character set? List the types of Character set.

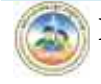

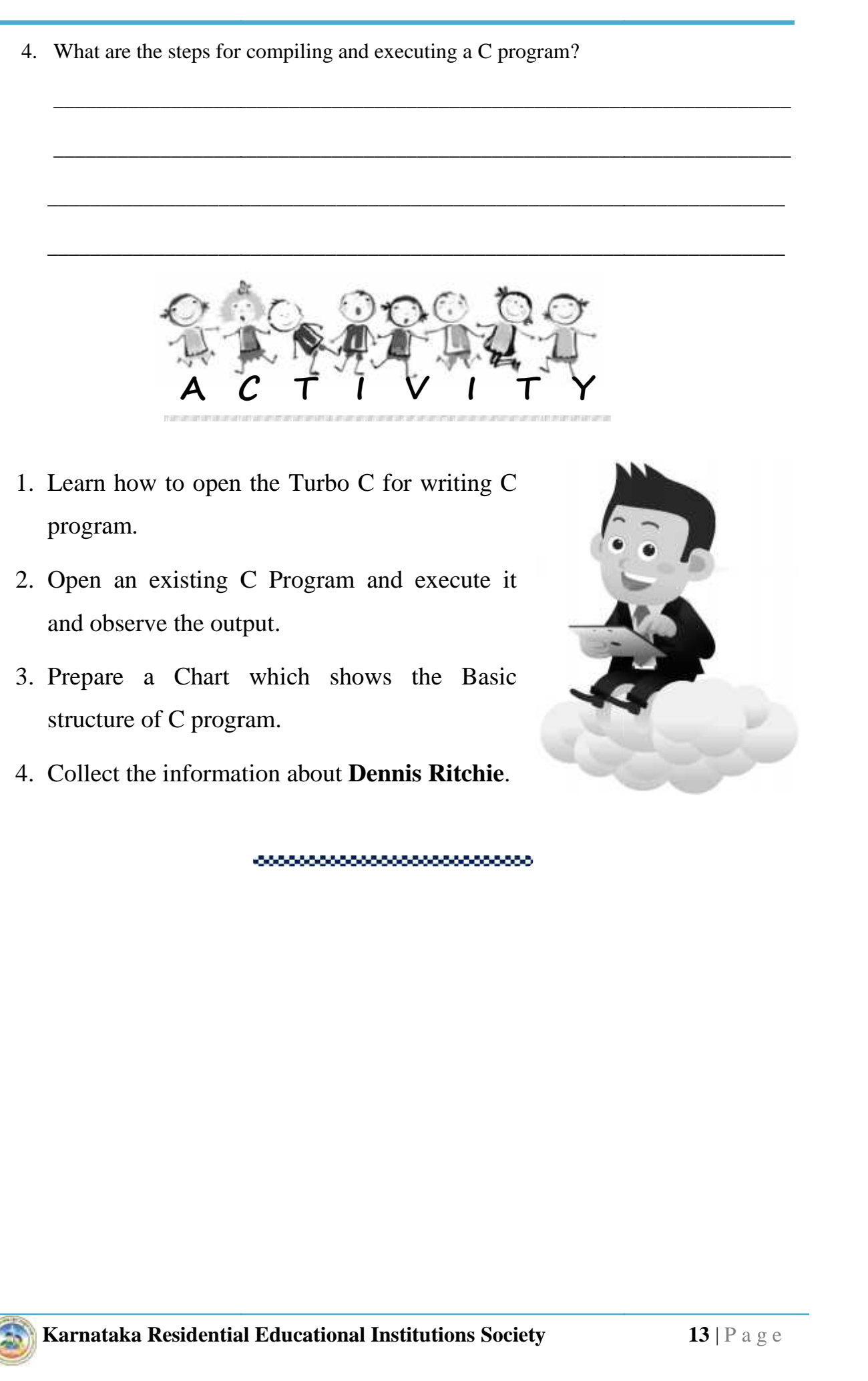

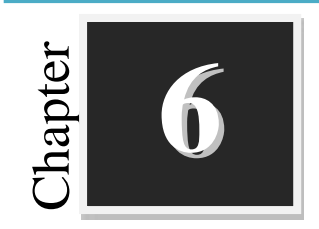

### **C Tokens**

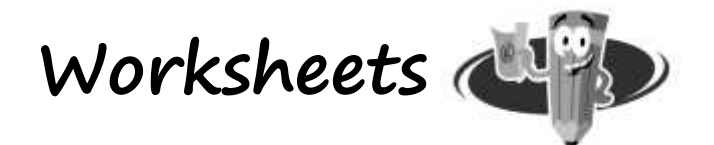

#### **I. Fill up the blanks with suitable words:**

- 1. Pre defined words in C compiler is called
- 2.  $\sqrt[n]{n}$  is used for  $\cdot$

\_\_\_\_\_\_\_\_\_\_\_\_\_\_\_\_\_\_\_.

- 3. The quality whose values we can change during program execution is called
- 4. \_\_\_\_\_\_\_\_\_\_\_\_\_ indicates the type of data.
- 5. \_\_\_\_\_\_\_\_\_\_\_ Operator is used for modulo division.
- 6. A=10, A++ = \_\_\_\_\_\_\_\_\_\_\_\_\_\_\_.
- 7. Conditional operator is also called as \_\_\_\_\_\_\_\_\_\_\_\_.
- 8. \_\_\_\_\_\_\_\_\_\_\_\_\_\_ Operator is used for finding the size of data type.
- 9. Operator which operates on only one operand is called \_\_\_\_\_\_\_\_\_\_\_\_.

#### **II. Match the following: Match the**

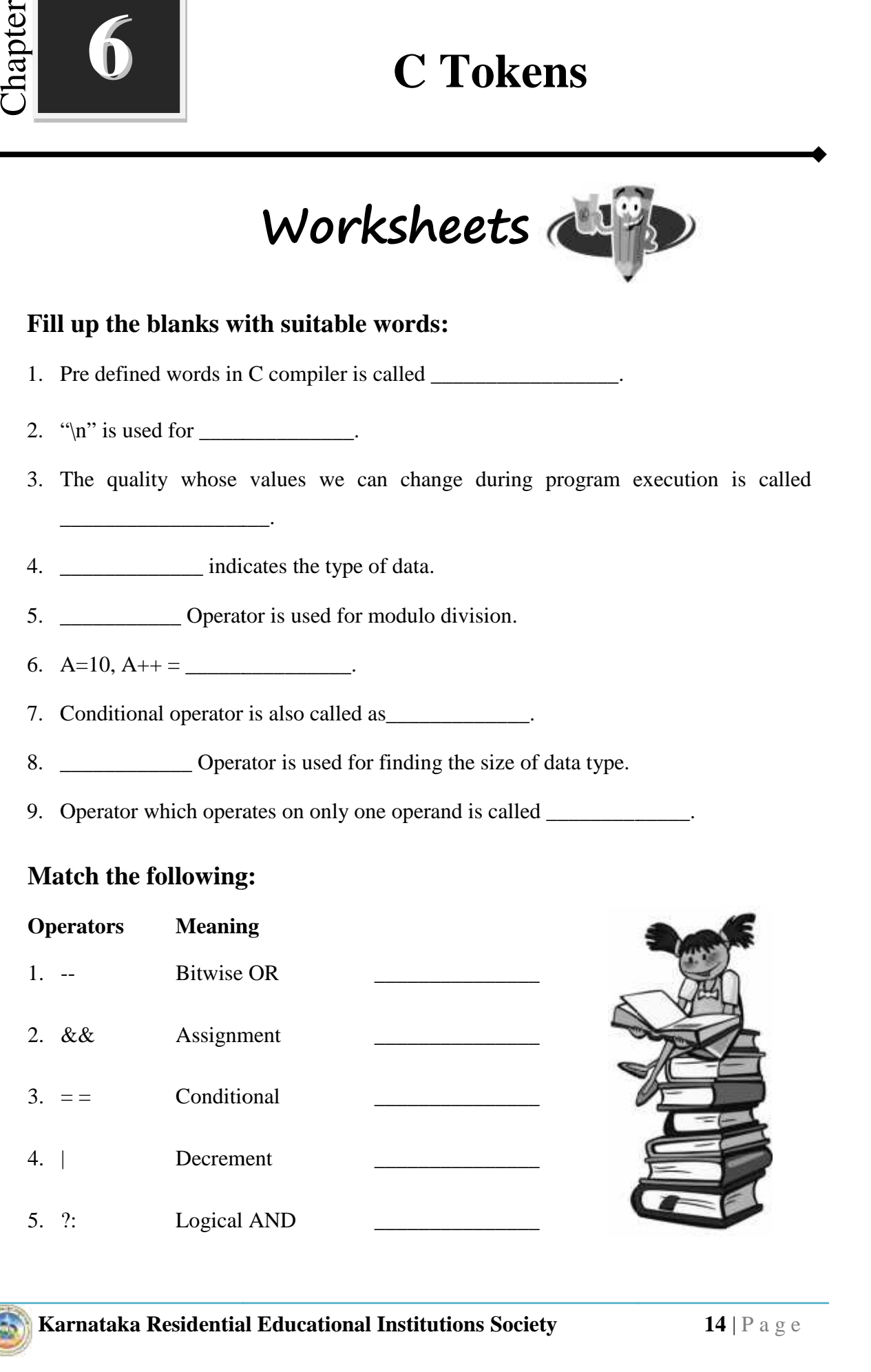

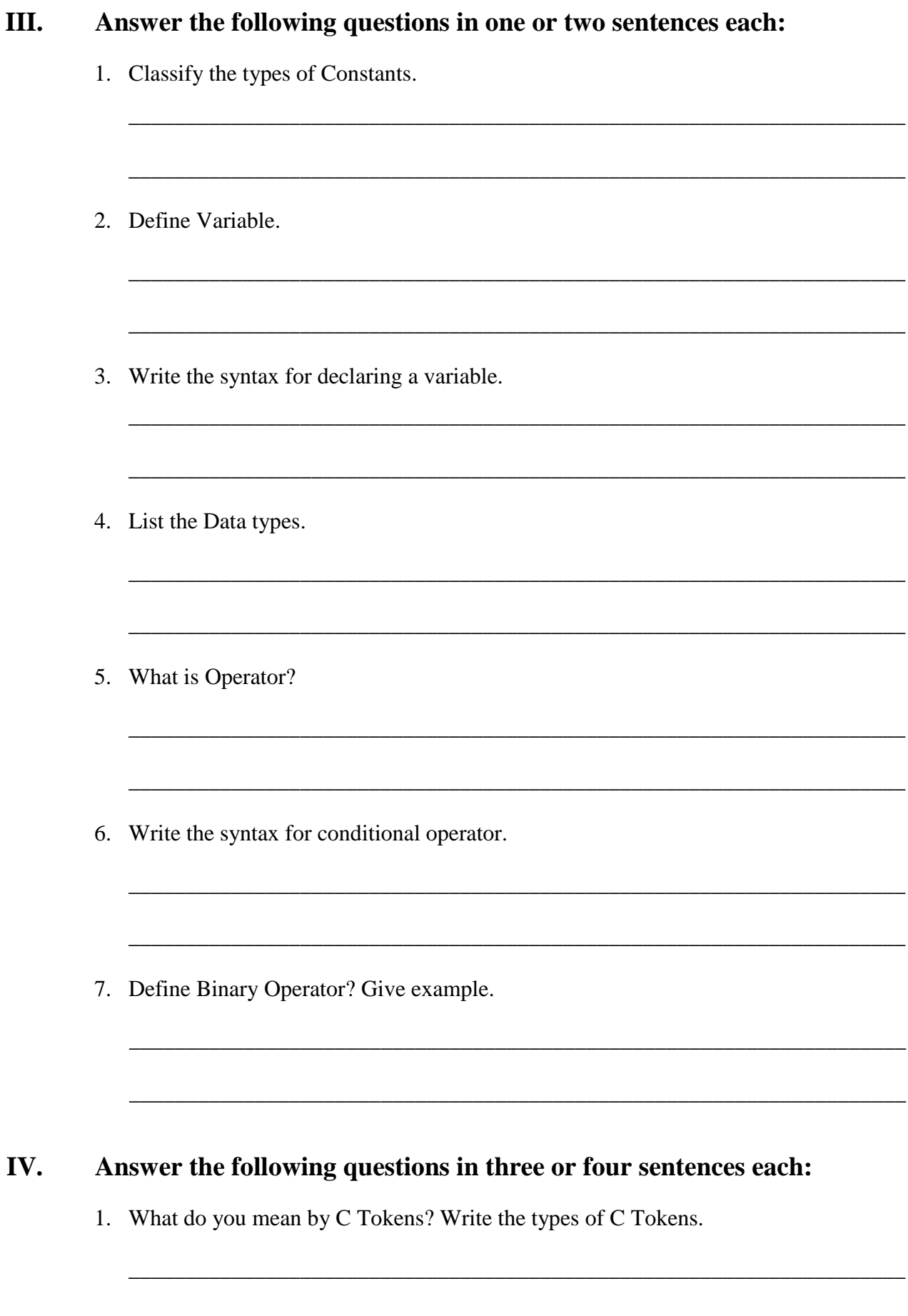

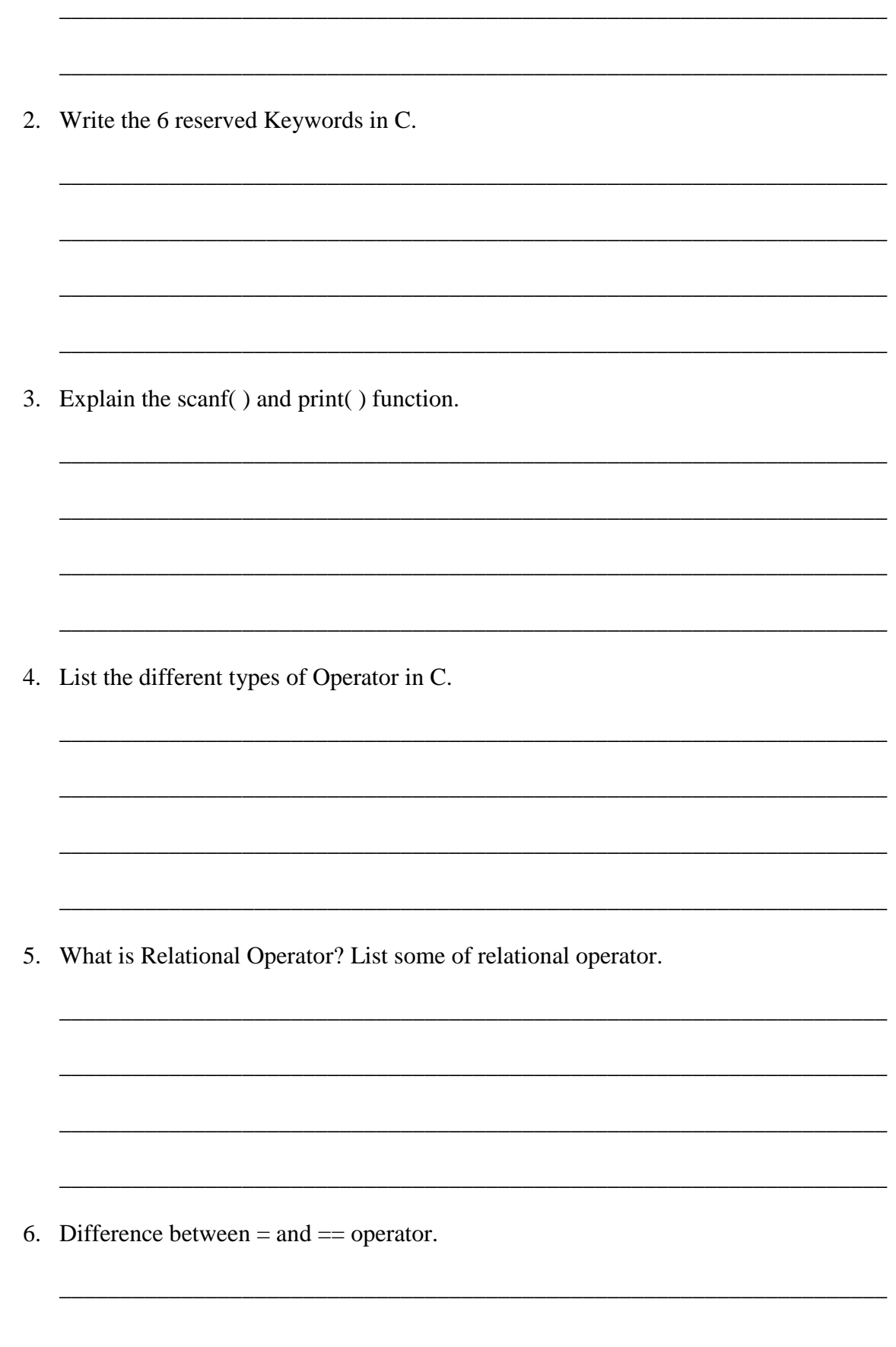

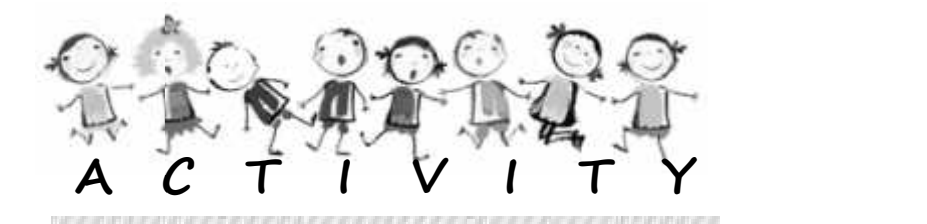

- 1. Write a program for the following:
	- a. To subtract two given numbers.
	- b. To perform all arithmetic operations.
	- c. To swap two numbers without using the third variable.

( Hint!!! a=a+b; b=a-b; a=a-b; )

- d. To convert Celsius to Kelvin.  $(Hint!!!$  Kelvin = Celsius + 273)
- e. To find the area of a circle.

(Hint!!!  $A = \pi r2$ , where  $\pi = 22.7$ )

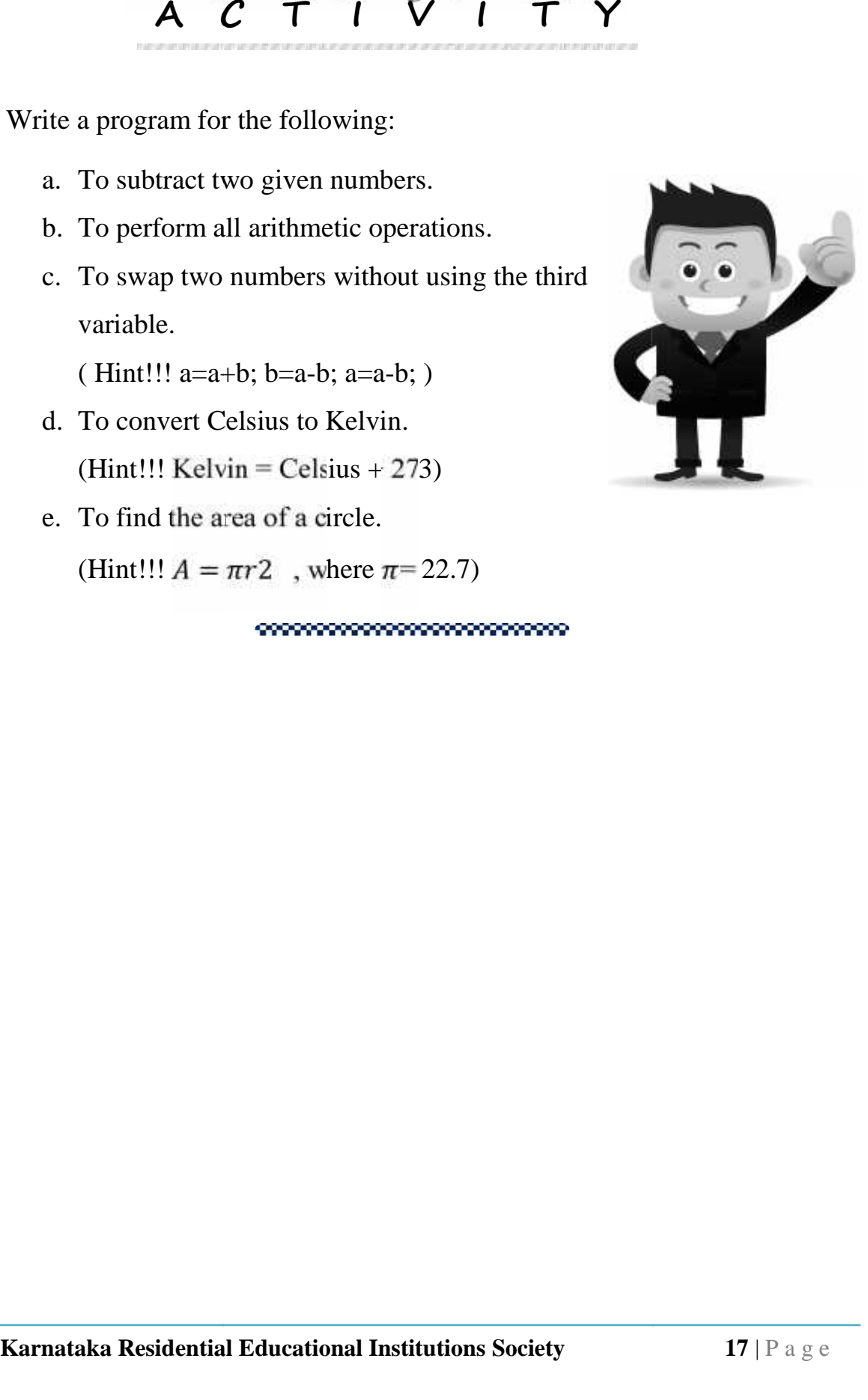

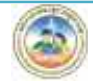

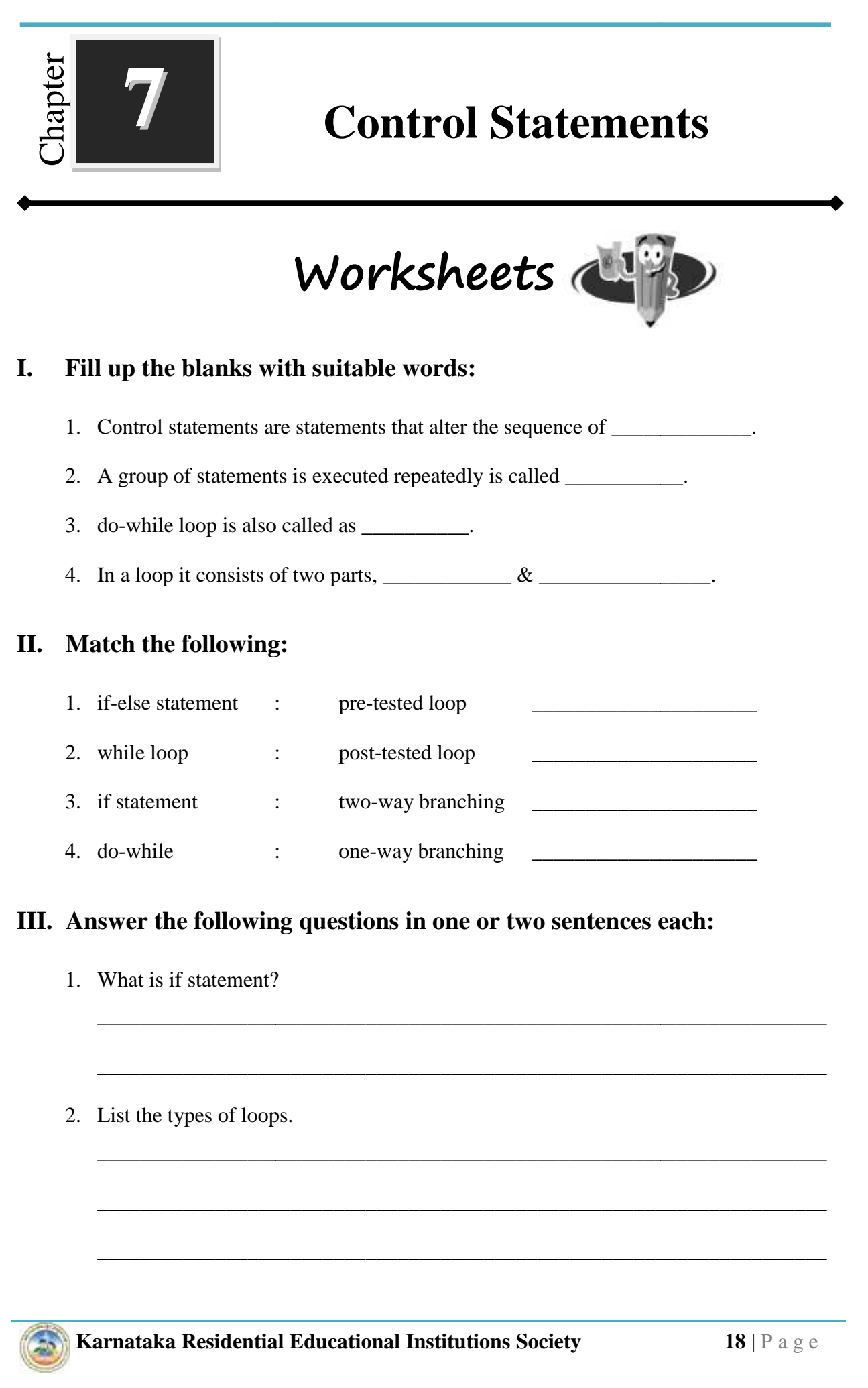

4. do-while : one-way branching

3. if statement  $\cdot \cdot \cdot$  two-way branching  $\cdot \cdot \cdot$ 

\_\_\_\_\_\_\_\_\_\_\_\_\_\_\_\_\_\_\_\_\_\_\_\_\_\_\_\_\_\_\_\_\_\_\_\_\_\_\_\_\_\_\_\_\_\_\_\_\_\_\_\_\_\_\_\_\_\_\_\_\_\_\_\_\_\_\_\_

\_\_\_\_\_\_\_\_\_\_\_\_\_\_\_\_\_\_\_\_\_\_\_\_\_\_\_\_\_\_\_\_\_\_\_\_\_\_\_\_\_\_\_\_\_\_\_\_\_\_\_\_\_\_\_\_\_\_\_\_\_\_\_\_\_\_\_\_

\_\_\_\_\_\_\_\_\_\_\_\_\_\_\_\_\_\_\_\_\_\_\_\_\_\_\_\_\_\_\_\_\_\_\_\_\_\_\_\_\_\_\_\_\_\_\_\_\_\_\_\_\_\_\_\_\_\_\_\_\_\_\_\_\_\_\_\_

\_\_\_\_\_\_\_\_\_\_\_\_\_\_\_\_\_\_\_\_\_\_\_\_\_\_\_\_\_\_\_\_\_\_\_\_\_\_\_\_\_\_\_\_\_\_\_\_\_\_\_\_\_\_\_\_\_\_\_\_\_\_\_\_\_\_\_\_

\_\_\_\_\_\_\_\_\_\_\_\_\_\_\_\_\_\_\_\_\_\_\_\_\_\_\_\_\_\_\_\_\_\_\_\_\_\_\_\_\_\_\_\_\_\_\_\_\_\_\_\_\_\_\_\_\_\_\_\_\_\_\_\_\_\_\_\_

#### **III. Answer the following questions in one or two sentences each:**

- 1. What is if statement?
- 2. List the types of loops.

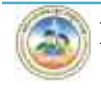

3. Draw the flow chart for if-else statement.

4. Write the syntax for while loop.

#### **IV. Answer the following questions in three or four sentences each:**

\_\_\_\_\_\_\_\_\_\_\_\_\_\_\_\_\_\_\_\_\_\_\_\_\_\_\_\_\_\_\_\_\_\_\_\_\_\_\_\_\_\_\_\_\_\_\_\_\_\_\_\_\_\_\_\_\_\_\_\_\_\_\_\_\_\_\_\_

\_\_\_\_\_\_\_\_\_\_\_\_\_\_\_\_\_\_\_\_\_\_\_\_\_\_\_\_\_\_\_\_\_\_\_\_\_\_\_\_\_\_\_\_\_\_\_\_\_\_\_\_\_\_\_\_\_\_\_\_\_\_\_\_\_\_\_\_

\_\_\_\_\_\_\_\_\_\_\_\_\_\_\_\_\_\_\_\_\_\_\_\_\_\_\_\_\_\_\_\_\_\_\_\_\_\_\_\_\_\_\_\_\_\_\_\_\_\_\_\_\_\_\_\_\_\_\_\_\_\_\_\_\_\_\_\_

\_\_\_\_\_\_\_\_\_\_\_\_\_\_\_\_\_\_\_\_\_\_\_\_\_\_\_\_\_\_\_\_\_\_\_\_\_\_\_\_\_\_\_\_\_\_\_\_\_\_\_\_\_\_\_\_\_\_\_\_\_\_\_\_\_\_\_\_

\_\_\_\_\_\_\_\_\_\_\_\_\_\_\_\_\_\_\_\_\_\_\_\_\_\_\_\_\_\_\_\_\_\_\_\_\_\_\_\_\_\_\_\_\_\_\_\_\_\_\_\_\_\_\_\_\_\_\_\_\_\_\_\_\_\_\_\_

\_\_\_\_\_\_\_\_\_\_\_\_\_\_\_\_\_\_\_\_\_\_\_\_\_\_\_\_\_\_\_\_\_\_\_\_\_\_\_\_\_\_\_\_\_\_\_\_\_\_\_\_\_\_\_\_\_\_\_\_\_\_\_\_\_\_\_

1. Write the syntax for if-else statement.

2. Why while loop is also called as entry control loop.

3. Write the syntax of "for" statement. Give an example.

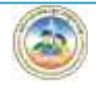

4. Differentiate between a while loop and do-while loop.

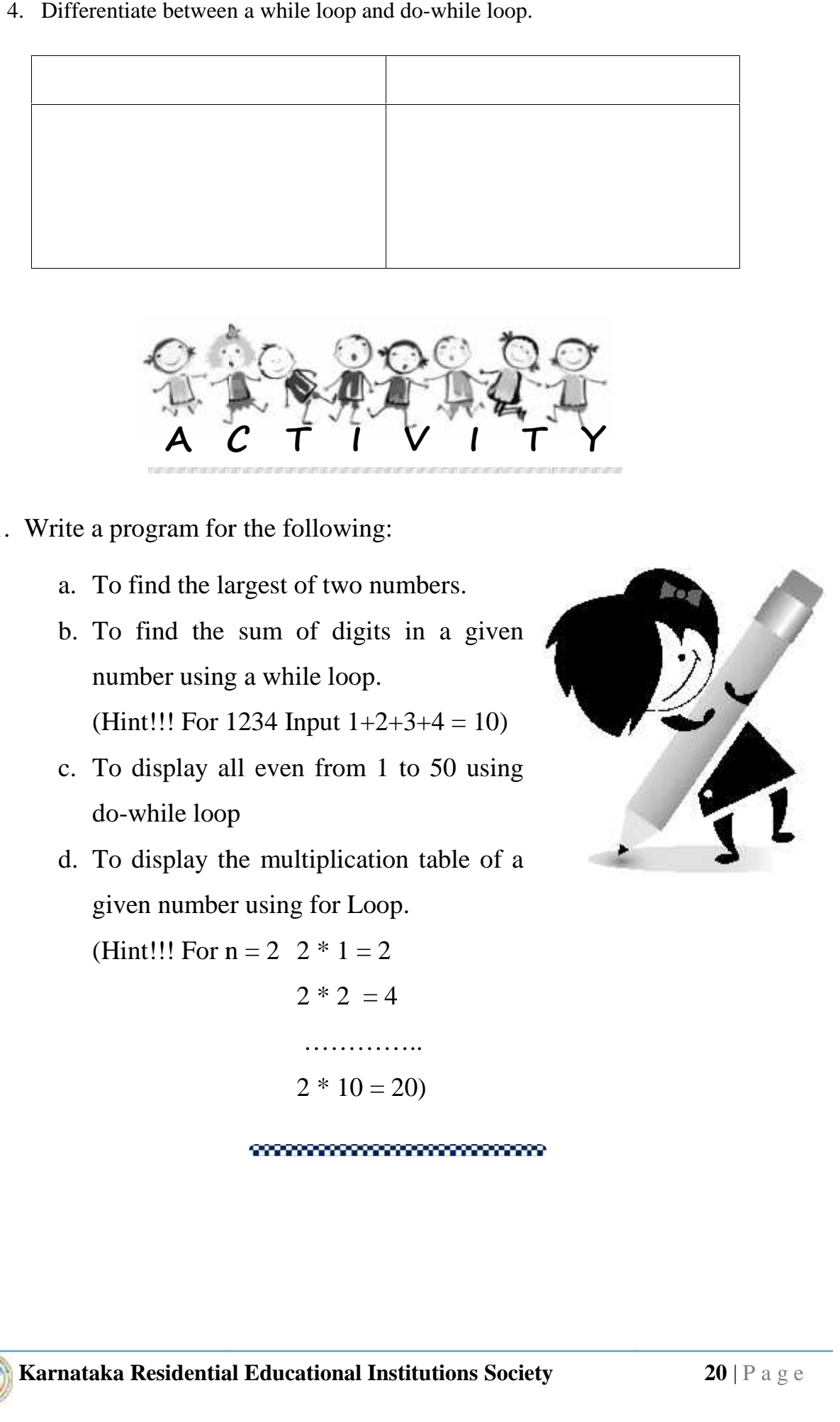

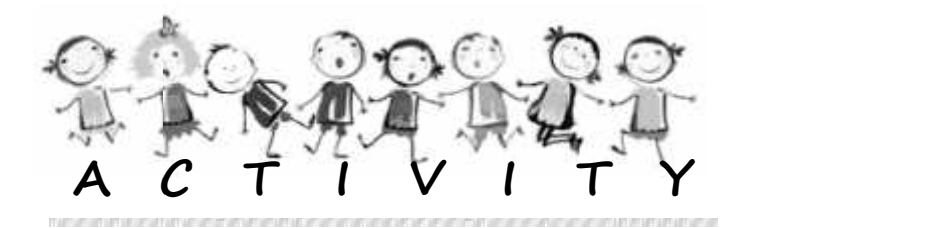

- 1. Write a program for the following:
	- a. To find the largest of two numbers.
	- b. To find the sum of digits in a given number using a while loop. (Hint!!! For 1234 Input  $1+2+3+4 = 10$ ) program for the following:<br>
	o find the largest of two numbers.<br>
	o find the sum of digits in a given<br>
	umber using a while loop.
	- c. To display all even from 1 to 50 using do-while loop even
	- d. To display the multiplication table of a given number using for Loop. nt!!! For 1234 Input  $1+2+3+4 = 10$ )<br>display all even from 1 to 50 using<br>while loop<br>display the multiplication table of a<br>en number using for Loop.

(Hint!!! For  $n = 2$  2  $*$  1 = 2

2 
$$
2 * 1 = 2
$$
  
2  $* 2 = 4$   
........  
2  $* 10 = 20$ 

#### $2 * 10 = 20$

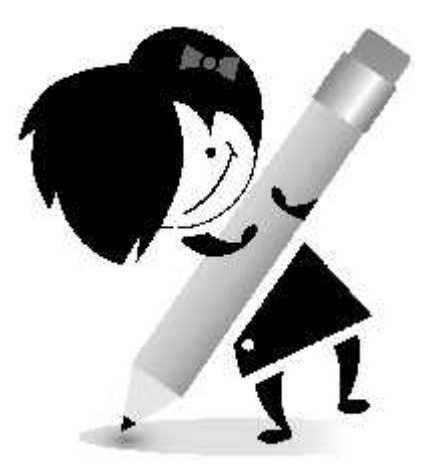

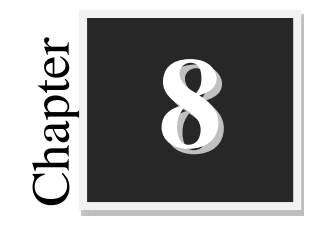

## **System Maintenance**

**Worksheets**

#### **I. Fill up the blanks with suitable words:**

- 1. \_\_\_\_\_\_\_\_\_\_\_\_\_\_\_\_\_\_ draws heat away from the CPU.
- 2. **\_\_\_\_\_\_\_\_\_\_\_\_\_\_\_** is the interface between a computer and a display monitor.
- 3. \_\_\_\_\_\_\_\_\_\_\_\_\_\_ is the first software that runs on the computer when the power is switched on.
- 4. "VIRUS" stands for

#### **II. Expand the following:**

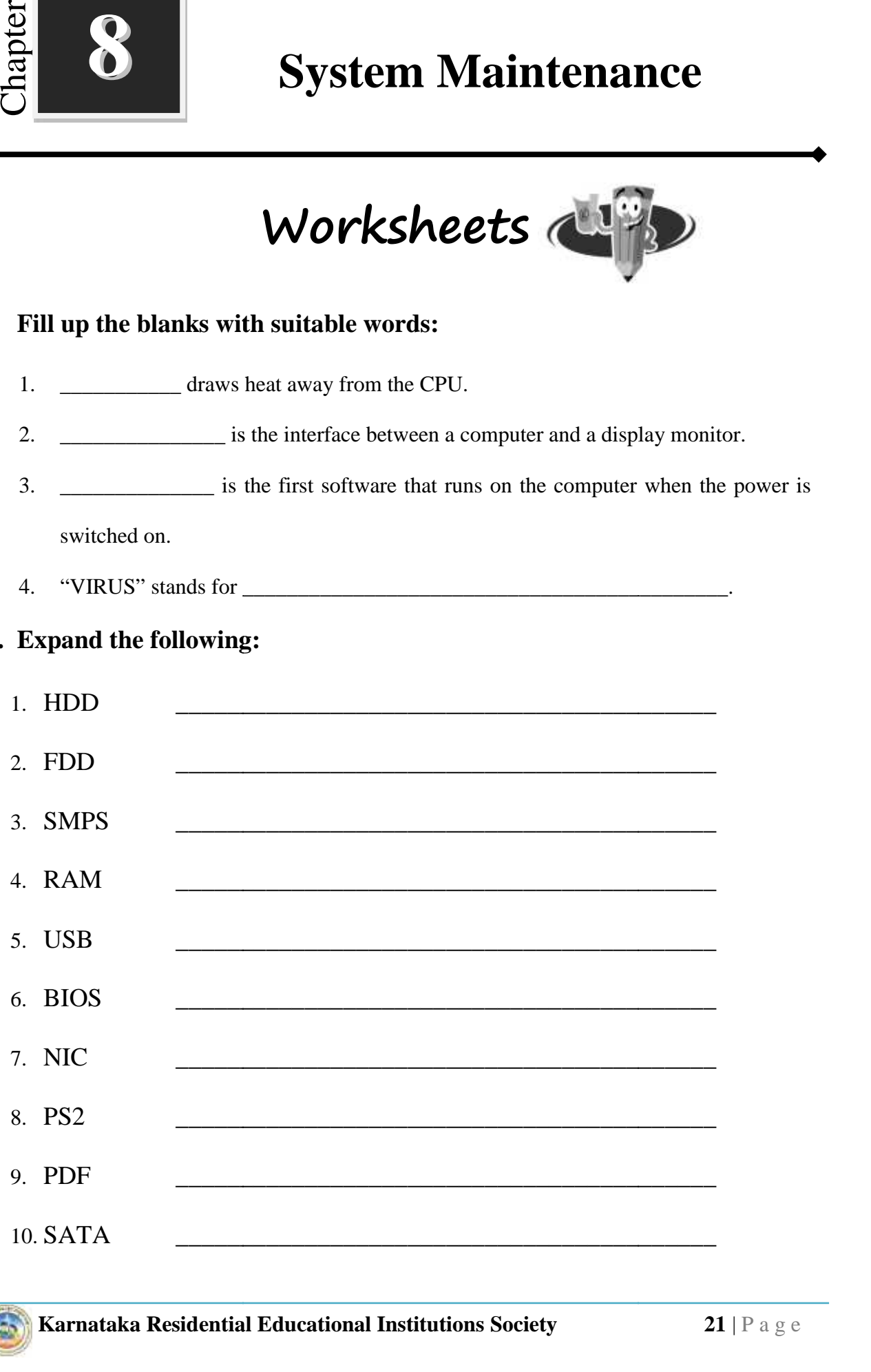

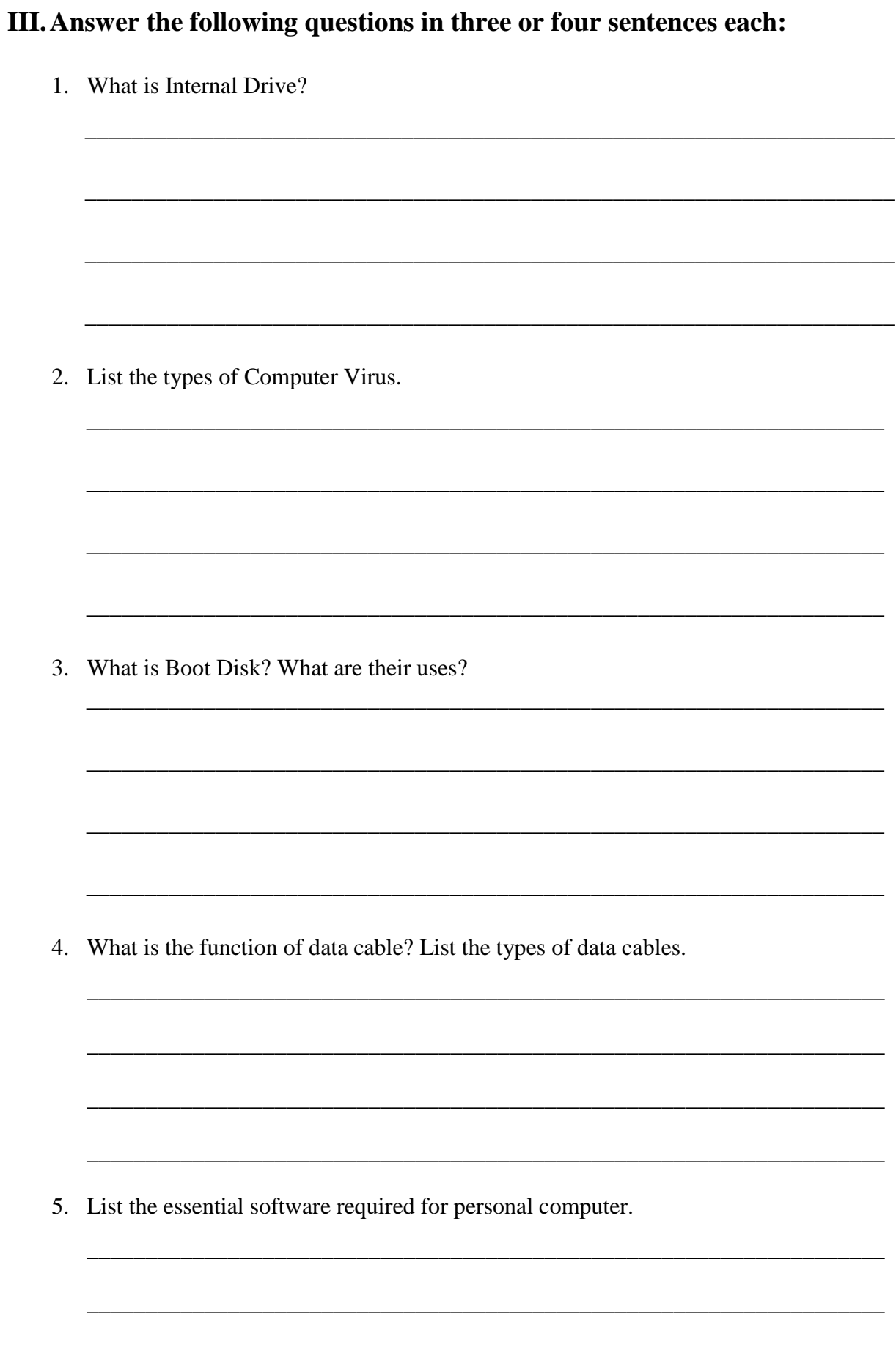

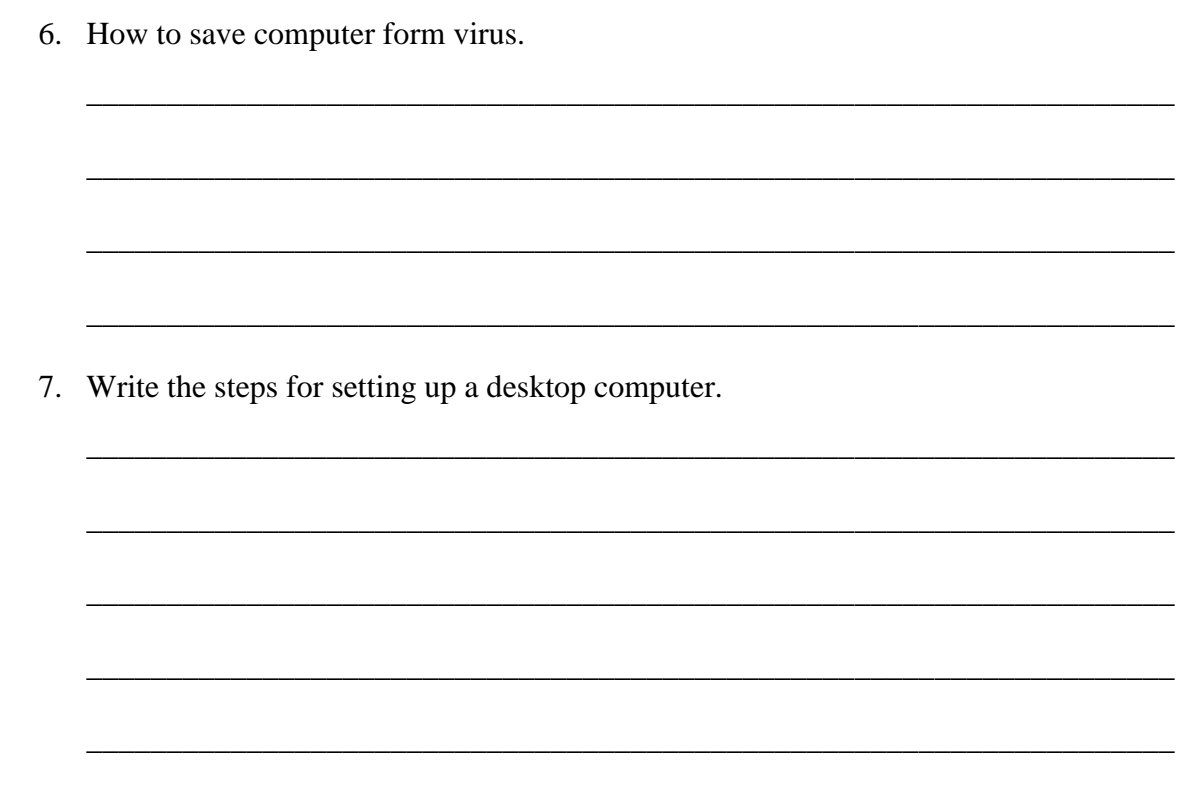

\*\*\*\*\*\*\*\*\*\*\*\*\*\*\*\*\*\*\*\*\*\*\*\*\*\*\*\*\*\*\*\*\*

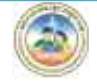

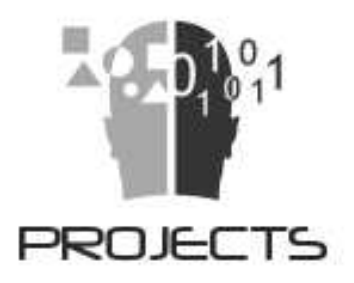

- 1. Prepare an invitation card for your sister's birthday and send it to all your friends using mail merge feature in a word processor.
- 2. Create a spreadsheet for student database; to calculate the Grand Total, Percentage, and Grade. And prepare a bar chart for that database. Prepare an invitation card for your sister's birthday and send it to all you<br>
friends using mail merge feature in a word processor.<br>
Create a spreadsheet for student database: to calculate the Grand Total<br>
Percentage, and
- 3. Write a C program to print Fibonacci series.
- 4. Write a C program to swap two numbers without using the third variable.
- 5. Organize a Hardware exhibition in school.

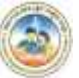

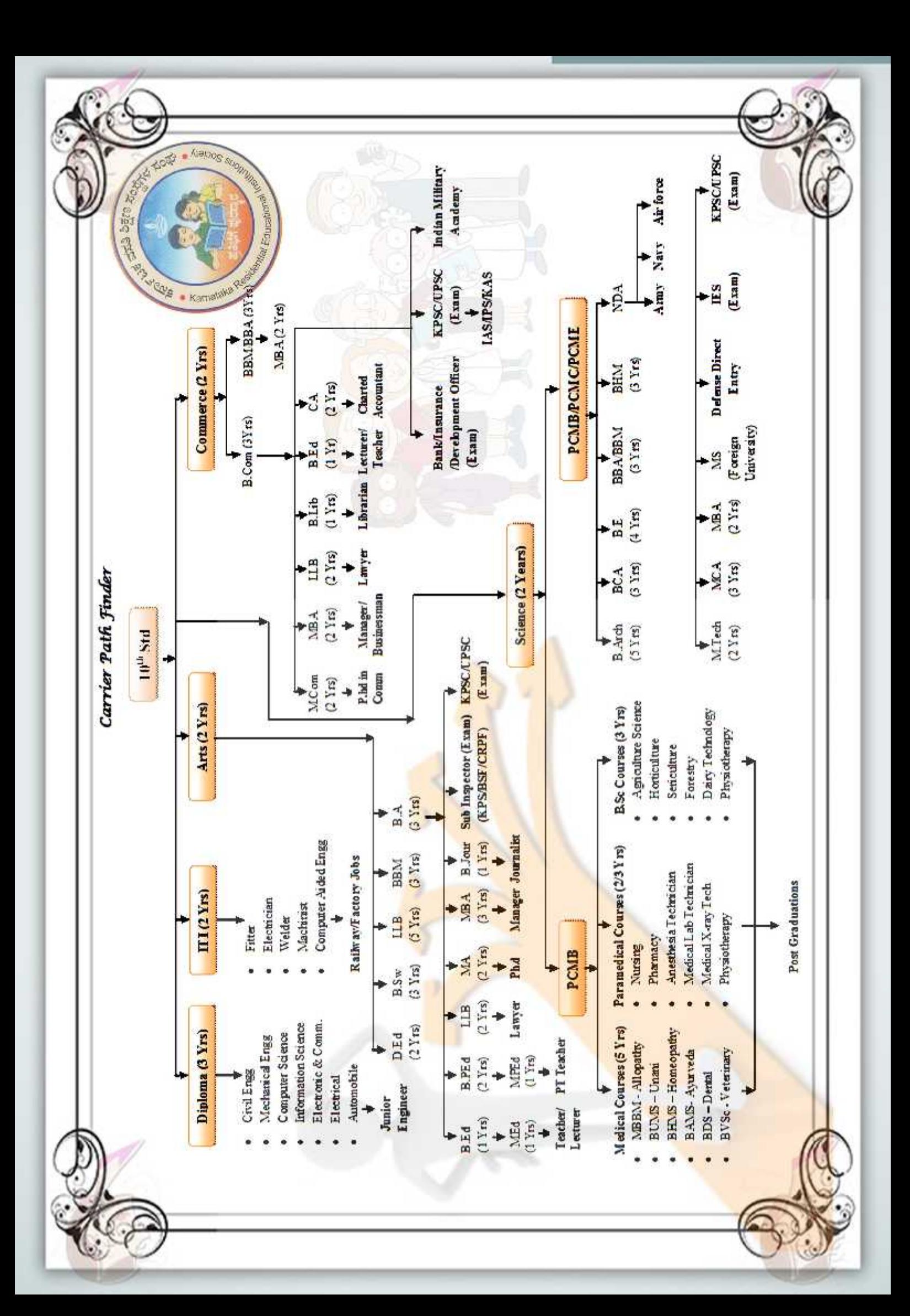

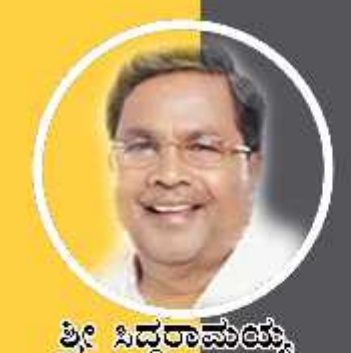

ಸನ್ಮಾನ್ಯ ಮುಖ್ಯಮಂತ್ರಿಗಳ

ೆವಾರಟಿಟೆ ಸರ್ಕಾಲೆ

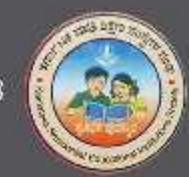

න්ත්තය ප්පතුල ලෙනරේ

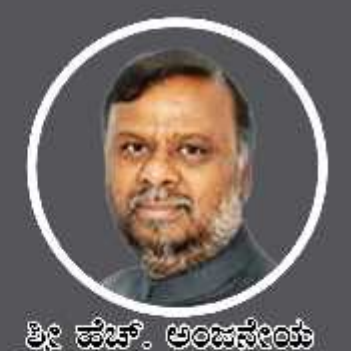

ಮಾನ್ಯ ಸಮಾಜ ಕಲ್ಯಾಣ ಮತ್ತು ಹಿಂದುಳಿದ ವರ್ಗಗಳ ಕಲ್ಯಾಣ ಸಚಿವರು ಹಾಗೂ ಅಧ್ಯಕ್ಷರು, ಕದ್ಯತಿ.ಸಂ.ಸಂಘ

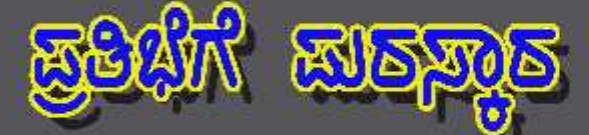

යුස්ගන් ස්වවක් කාල කුරවක් නැත. කාලා ඉංගනයෙ නැත. සිදුවකානුවෙ නිසාවුවටෙයා ගෙමුණ කාරකානුය විදිහ වගේත් ගාස්ලාවෙන් අනවෙන් පාස ත්තා ප්රමාණය කර ක්රියාවෙන් කිරිනා කොටි අමාල්ක කොටි නිබුන් ක කාගු 05 පසුන<sup>,</sup> ඔකාව කාසස්සො ක්ෂ්ව නාජිಗಳು ස්විත්රජ ಒಟ್ಟು 479 ක්ස්මි නාප්ත්මකූ කූෂික්පාරායි. ಈ ක්ස්ම නාප්ත්මවූ කිකූඹාෆාරින් මාෂ්මිකාරා ගායය, න්යම කොර්ම රාභ ක්රයුන් වචූනන්න, බැක්න් තමණ ස්යාන්යිරාජන්, ನಿರ್ವಹಿಸಲಾಗುವುದು.

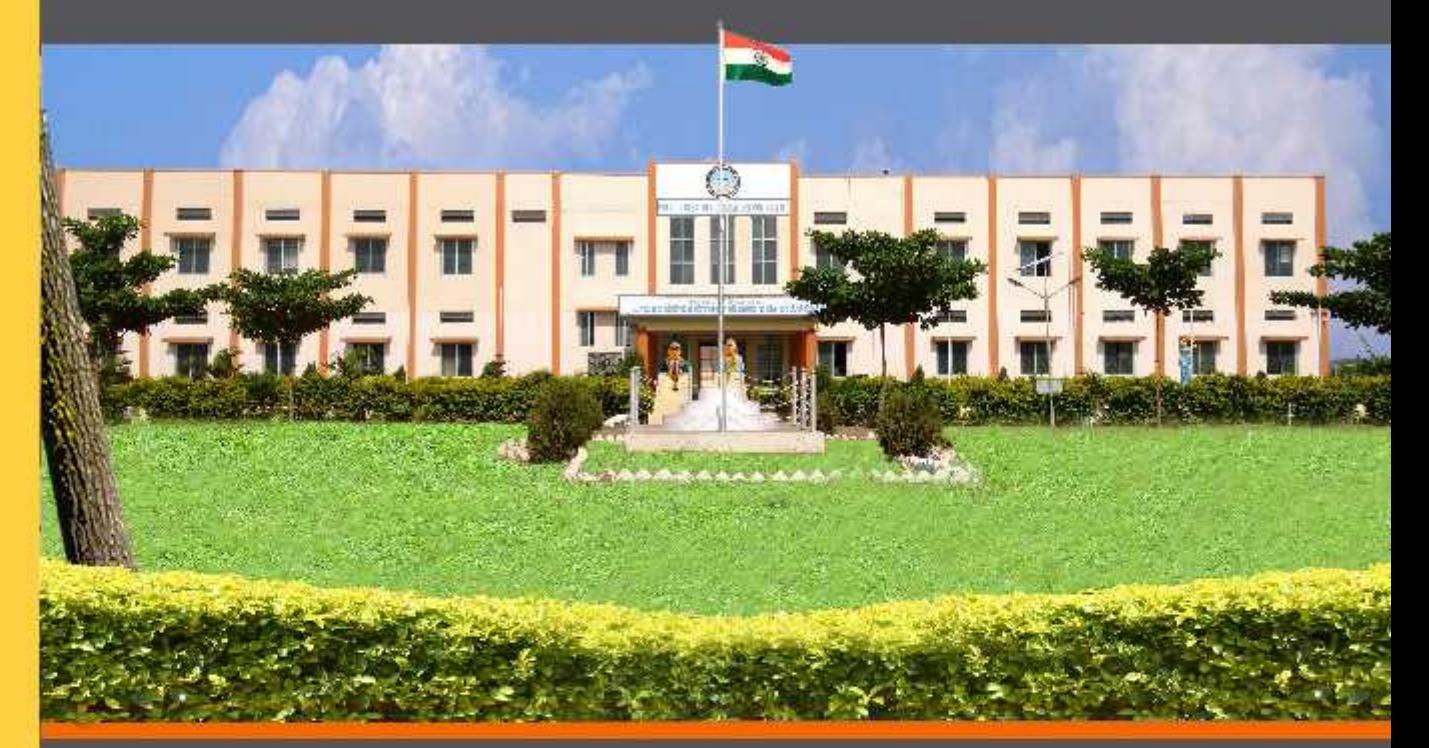

ವಸತಿ ಶಾಲೆಗಳನ್ನು ಕೇಂದ್ರ ಸರ್ಕಾರದ ಜವಾಹರ್ ನವೋದಯ ಕೇಂದ್ರೀಯ ವಸತಿ ಶಾಲೆಗಳ ಮಾದರಿಯಲ್ಲಿ ಸ್ಥಾಪಿಸಲಾಗಿದೆ, ಹಾಗೂ ಈ ವಸತಿ ಶಾಲೆಗಳು ಸಾಮಾಜಿಕ ಮತ್ತು ಶೈಕ್ಷಣಿಕ ಶೋಷಣೆಗೆ ಒಳಪಟ್ಟ ಜನಾಂಗದವರಿಗೆ ಗುಣಮಟ್ಟದ ಶಿಕ್ಷಣ ನೀಡಿ ಉನ್ನತ ವ್ಯಾಸಂಗಕ್ಕೆ ಅನುಕೂಲ ಮಾಡಿಕೊಟ್ಟ ಸಾಮಾಜಿಕ ಸಮಾನತೆ ಸಾಧಿಸುವ ಉದ್ದೇಶದಿಂದ ಕಾರ್ಯನಿರ್ವಹಿಸುತ್ತಿರುವುದು ಹರ್ಷದಾಯಕವಾಗಿದೆ.

<u>ව</u>ද ಗಂಗಾರಾಮ್ ಬಡೆರಿಯಾ, <sub>ಣುಣಿಸಿ</sub> <u>ಕಾರ್ಯದರ್ಶಿ, ಸಮಾಜ ಕಲ್ಯಾಣ ಇಲಾಖೆ ಹಾಗೂ</u> ಉಪಾಧ್ಯಕ್ಷರು. ಕ.ಪ.ಶಿ.ಸಂ.ಸಂಘ

වුලු ඔබුපෙම . <del>පිළුගෙ</del>ම <sub>සිපක</sub> ಕಾರ್ಯನಿರ್ವಾಹಕ ನಿರ್ದೇಶಕರು **ಕ.ವ.ಶಿ.ಸಂ.ಸಂಘ**